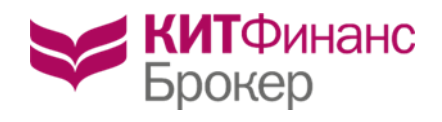

Утверждены Приказом Генерального директора  $KMT \Phi$ инанс (АО) № 5 от 16.01.2019 г.

# **ПРАВИЛА ЭЛЕКТРОННОГО ДОКУМЕНТООБОРОТА КИТ ФИНАНС (АО)**

**Санкт-Петербург 2019 год**

# ОГЛАВЛЕНИЕ:

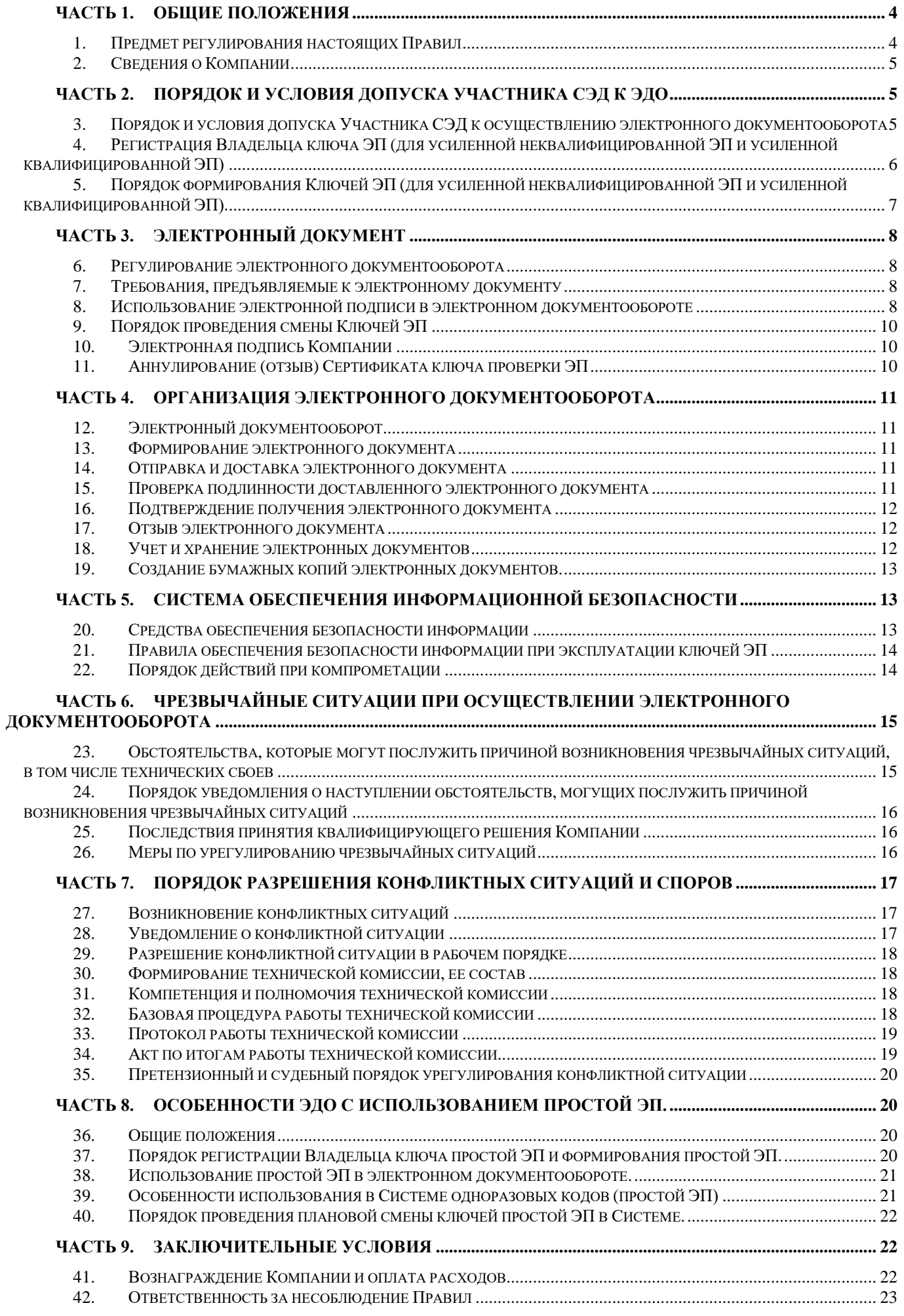

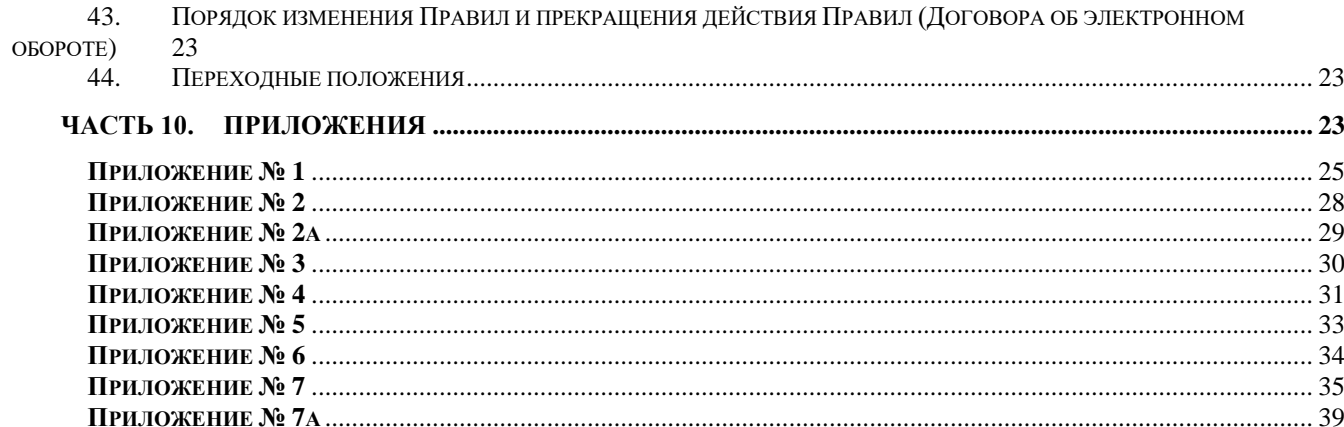

# <span id="page-3-1"></span><span id="page-3-0"></span>**ЧАСТЬ 1. ОБЩИЕ ПОЛОЖЕНИЯ**

### **1. Предмет регулирования настоящих Правил**

- 1.1. Настоящие Правила электронного документооборота (далее Правила) устанавливают общие принципы осуществления электронного документооборота между Компанией и Участниками СЭД или между Организатором подсистемы СЭД и Участниками СЭД.
- 1.2. Компания предоставляет право использования Участникам СЭД, в зависимости от имеющейся технической возможности, простой электронной подписи (ЭП), усиленной неквалифицированной ЭП, а также усиленной квалифицированной ЭП, если отдельными положениями Правил не установлено иное.
- 1.3. Настоящие Правила регулируют порядок создания простой ЭП, усиленной неквалифицированной ЭП и усиленной квалифицированной ЭП.
- 1.4. При подписании ЭД усиленной неквалифицированной ЭП или усиленной квалифицированной ЭП участниками СЭД или их уполномоченными представителями обеспечивается целостность, а также неизменность электронных документов (ЭД) за счёт использования сертифицированных средств криптографической защиты информации (СКЗИ).
- 1.5. При подписании ЭД простой ЭП подтверждается факт формирования ЭП определенным лицом. Для подписания ЭД с помощью простой ЭП используются:
	- одноразовые коды, высылаемые на номер мобильного телефона, указанного лицом при заполнении в специальном разделе Системы, содержащей, в том числе информацию о лице, предусмотренную Приложением 7а к настоящим Правилам, и указанного в анкете физического лица, являющейся приложением к соответствующему договору с Компанией (договор на брокерское обслуживание/депозитарный договор). При этом в качестве мобильного номера может быть указан только номер сотового телефона российского оператора мобильной связи;
	- иные технические средства Системы.
- 1.6. Требования к оформлению и содержанию электронных документов, их форматы и реквизиты, особенности порядка их обработки, исполнения и хранения определяются Регламентом или Документами Организатора подсистемы СЭД. Такие требования не должны противоречить принципам, установленным в настоящих Правилах.
- 1.7. Положения настоящих Правил применяются, если иное не предусмотрено Регламентом, договорами, заключенными между Компанией и Участниками СЭД, Документами Организатора подсистемы СЭД, а также законодательными или иными правовыми актами Российской Федерации.
- 1.8. Настоящие Правила не регулируют вопросы обмена электронными сообщениями, не являющимися электронными документами в соответствии с настоящими Правилами.
- 1.9. Настоящие Правила определяют условия Договора об электронном документообороте, заключенного Компанией с юридическими и физическими лицами, а также иными корпоративными образованиями, не являющимися в соответствии с законодательством иностранных государств юридическими лицами, но имеющим право в соответствии с законодательством на совершение сделок на рынке ценных бумаг и срочном рынке (рынке производных финансовых инструментов) Российской Федерации, присоединившимися к Договору об электронном документообороте на условиях, зафиксированных в настоящих Правилах. Договор об электронном документообороте не является публичным договором в смысле статьи 426 Гражданского кодекса РФ. Компания вправе по своему усмотрению отказать в заключении Договора об электронном документообороте без объяснения причин такого отказа.
- 1.10. Присоединение к настоящим Правилам (заключение Договора об электронном документообороте) производится в порядке, определенном ст.428 Гражданского Кодекса Российской Федерации путем передачи Компании письменного Заявления о присоединении к Договору об электронном документообороте по форме Приложения №2 к настоящим Правилам или путем передачи заявлений о присоединении к договорам на брокерское и/или депозитарное обслуживание, содержащих информацию о присоединении к настоящим Правилам (Договору об электронном документообороте), если иное не предусмотрено настоящими Правилами. Форма таких заявлений устанавливается Регламентом. Далее по тексту все указанные в настоящем пункте заявления, содержащие заявление о присоединении к Договору об электронном документообороте именуются как Заявление. Договор об электронном документообороте считается заключенным с момента регистрации указанного Заявления, если иное не предусмотрено настоящим Соглашением.
- 1.11.Физическое лицо вправе присоединиться к настоящим Правилам с использованием информационнотелекоммуникационной сети «Интернет» исключительно на условиях, установленных Публичной офертой о присоединении к Правилам электронного документооборота (заключении Договора об электронном документообороте) в особом порядке (Приложение №7 к настоящим Правилам), далее – Публичная оферта.

В случае заключения Договора об электронном документообороте на условиях Публичной оферты Договор об электронном документообороте считается заключенным с момента акцепта Клиентом Публичной оферты.

- 1.12. Выбор корпоративной системы, посредством которой осуществляется взаимодействие между Участником СЭД и Компанией осуществляется путем проставления соответствующей отметки в Заявлении.
- 1.13. Выбор корпоративной системы как способа взаимодействия между Участниками СЭД в рамках подсистемы СЭД осуществляется согласно документам Организатора подсистемы СЭД.
- 1.14. Присоединение Клиента к настоящим Правилам (заключение Договора об электронном документообороте) в порядке, установленном п.1.10 или п. 1.11 настоящих Правил, означает безусловное согласие Участника СЭД на принятие порядка и условий, установленных в настоящих Правилах.
- 1.15. Текст настоящих Правил публикуется на официальном сайте Компании в Интернет. По запросу Участника СЭД копия настоящих Правил может быть предоставлена на бумажном носителе или в электронном виде по реквизитам, указанным Участником СЭД.
- 1.16. Термины, применяемые в настоящих Правилах, используются в значениях, установленных в Приложении №1 к настоящим Правилам, термины, специально не определенные настоящими Правилами, используются в значениях установленными законодательством Российской Федерации.

## <span id="page-4-0"></span>**2. Сведения о Компании**

2.1. Полное наименование Компании: КИТ Финанс (Акционерное общество). Почтовый адрес и местонахождение Компании: Россия, 191119, Санкт-Петербург, ул. Марата, дом 69-71, лит. А; Официальный сайт в Интернет: https://www.brokerkf.ru

Компания является профессиональным участником рынка ценных бумаг и осуществляет деятельность на финансовом рынке на основании следующих лицензий, переоформленных на имя Компании Банком России:

- лицензия профессионального участника рынка ценных бумаг на осуществление брокерской деятельности №040-06525-100000 от 14.10.2003, орган выдавший лицензию: ФКЦБ России;
- лицензия профессионального участника рынка ценных бумаг на осуществление дилерской деятельности №040- 06539-010000 от 14.10.2003, орган выдавший лицензию: ФКЦБ России;
- лицензия профессионального участника рынка ценных бумаг на осуществление депозитарной деятельности №040-06467-000100 от 03.10.2003, орган выдавший лицензию: ФКЦБ России;
- лицензия профессионального участника рынка ценных бумаг на осуществление деятельности по управлению ценными бумаги №040-13670-001000 от 26.04.2012, орган выдавший лицензию: ФСФР России. Адрес лицензирующего органа (Банка России): 119991 Москва, Неглинная ул., д. 12.

2.2. Лицензия Управления Федеральной службы безопасности Российской Федерации по городу Санкт-Петербургу и Ленинградской области ЛСЗ № 0001029 Рег. № 1176Н от 21 августа 2018 г действующая бессрочно:

- <span id="page-4-1"></span> На осуществление деятельности по разработке, производству, распространению шифровальных (криптографических) средств, информационных систем и телекоммуникационных систем, защищенных с использованием шифровальных (криптографических) средств, выполнению работ, оказанию услуг в области шифрования информации, техническому обслуживанию шифровальных (криптографических) средств, информационных систем и телекоммуникационных систем, защищенных с использованием шифровальных (криптографических) средств (за исключением случая, если техническое обслуживание шифровальных (криптографических) средств, информационных систем и телекоммуникационных систем, защищенных с использованием шифровальных (криптографических) средств, осуществляется для обеспечения собственных нужд юридического лица или индивидуального предпринимателя) на работы, предусмотренные пунктами: 12, 13, 14, 15, 20, 21, 22, 23, 24, 25, 26, 28 Перечня выполняемых работ и оказываемых услуг, составляющих лицензируемую деятельность, в отношении шифровальных (криптографических) средств.
- Свидетельство об аккредитации удостоверяющего центра, регистрационный № 716/1 от 06.09.2018 до 30.05.2022.

#### <span id="page-4-2"></span>**ЧАСТЬ 2. ПОРЯДОК И УСЛОВИЯ ДОПУСКА УЧАСТНИКА СЭД К ЭДО**

#### **3. Порядок и условия допуска Участника СЭД к осуществлению электронного документооборота**

- 3.1. Участник СЭД не обязан получать какую-либо дополнительную лицензию на право эксплуатации используемых в СЭД средств защиты информации.
- 3.2. Участник СЭД допускается к осуществлению электронного документооборота с Компанией после выполнения им в совокупности следующих действий:
	- присоединения к настоящим Правилам согласно п.1.10 или п. 1.11 настоящих Правил;
	- самостоятельной установки программно-технических средств, необходимых Участнику СЭД для подключения к Системе;
- установки необходимых аппаратных средств, программного и информационного обеспечения СКЗИ, необходимого для формирования Ключей ЭП и дальнейшей организации ЭДО;
- для юридических лиц назначения уполномоченного лица Участника СЭД на осуществление ЭДО с Компанией (Владельца ключа ЭП);
- регистрации в Компании будущего Владельца ключа ЭП Участника СЭД;
- изготовление Ключей ЭП будущего Владельца ключа ЭП Участника СЭД;
- представления в Компанию запроса на изготовление Сертификата ключа ЭП (для усиленной неквалифицированной ЭП и усиленной квалифицированной ЭП);
- представления в Компанию в порядке, установленном п. 1.12 настоящих Правил, информации о номере мобильного телефона Клиента для получения одноразовых кодов (ключей простой ЭП);
- получения Сертификата ключа проверки ЭП, созданного Компанией (для усиленной неквалифицированной ЭП и усиленной квалифицированной ЭП).
- отправки в Компанию публичной части ключа ЭП (для простой ЭП).
- 3.3. Участники СЭД допускаются к осуществлению электронного документооборота между Участниками СЭД в рамках подсистемы СЭД после выполнения ими в совокупности действий, указанных в пп.3.2 настоящих Правил ЭДО, и назначения Организатора подсистемы СЭД.
- 3.4. Порядок допуска Участника СЭД к осуществлению электронного документооборота в Системе также регламентируется руководством пользователя конкретной Системы, Регламентом или Документами Организатора подсистемы СЭД.

### <span id="page-5-0"></span>**4. Регистрация Владельца ключа ЭП (для усиленной неквалифицированной ЭП и усиленной квалифицированной ЭП)**

4.1. Если иное не установлено законодательством РФ и настоящими Правилами, в целях организации ЭДО между Сторонами, Владельцем ключа ЭП от имени Участника СЭД (юридического лица) является физическое лицо, действующее от имени Участника СЭД по Уставу, или уполномоченное физическое лицо, действующее по доверенности или в рамках иных документов в порядке, установленном законодательством РФ. В качестве Владельца ключа ЭП юридического лица наряду с указанием наименования юридического лица указывается уполномоченное физическое лицо.

Владельцем ключа ЭП Участника СЭД физического лица является сам Участник СЭД и/или уполномоченное им физическое лицо.

- 4.2. В случае назначения Участником СЭД физическим лицом уполномоченного представителя на право осуществления ЭДО (Владельца ключа ЭП) необходимо предоставление в Компанию соответствующей доверенности, оформленной нотариально, а также осуществление данным уполномоченным лицом мероприятий, установленных настоящими Правилами как для Участника СЭД – физического лица.
- 4.3. Ограничения уполномоченного лица по использованию ЭП от имени Участника СЭД не допускаются. Ограничения могут устанавливаться только в рамках операций и действий в СЭД согласно Регламенту или Документам Организатора подсистемы СЭД.
- 4.4. Регистрация будущего Владельца ключа ЭП физического лица, осуществляется на основе Запроса на изготовление сертификата ключа проверки ЭП (далее - Запрос на сертификат ключа проверки ЭП), предоставленного в Компанию в электронной форме, в порядке, установленном настоящими Правилами.
- 4.5. Регистрация будущего Владельца ключа ЭП юридического лица, осуществляется на основе Запроса на сертификат ключа проверки ЭП, предоставленного Участником СЭД в Компанию в электронной форме, в порядке, установленном настоящими Правилами. Компания после регистрации Участника СЭД или его уполномоченного представителя, в случае необходимости предоставляет Участнику СЭД программно-технические средства ЭП, необходимые для изготовления Участником СЭД или его уполномоченным представителем Ключей ЭП, а также иное программное обеспечение в целях осуществления электронного документооборота между Компанией и Участниками СЭД.
- 4.6. Доступ к программно-техническим средствам ЭП предоставляется Участникам СЭД и/или их уполномоченным представителям с учетом требований, законодательства РФ и настоящих Правил.
- 4.7. Участник СЭД заявляет, что любые действия, которые будут совершены Владельцем ключа ЭП уполномоченным представителем Участника СЭД, являются действиями, совершаемыми Владельцем ключа ЭП от имени Участника СЭД, по его указанию и связаны с участием в электронном документообороте.
- 4.8. По окончании взаимодействия Сторон (прекращении действия Договора об электронном документообороте) Участнику СЭД запрещается использование программно-технических средств ЭП Компании, и Участник СЭД должен удалить (уничтожить) полученные программно-технические средства ЭП или вернуть их в Компанию.
- <span id="page-6-0"></span>**5. Порядок формирования Ключей ЭП (для усиленной неквалифицированной ЭП и усиленной квалифицированной ЭП).**
- 5.1. После загрузки программно-технических средств ЭП или получения данных, необходимых для доступа к ним, Участник СЭД осуществляет формирование Ключей ЭП, а именно:
	- самостоятельно изготавливает Ключ ЭП на Ключевой носитель;
	- формирует и направляет в Компанию Запрос на изготовление Сертификата ключа проверки ЭП, содержащий Ключ проверки ЭП посредством электронной почты по реквизитам, указанным на официальном сайте Компании в Интернет или посредством Системы;
	- ознакамливается с данными, указанными в Сертификате ключа проверки ЭП, подписывает и направляет в Компанию Сертификат ключа проверки ЭП в бумажном виде и/или в электронном виде посредством электронной почты или Системы.
	- при отправке Сертификата посредством Системы, он должен быть подписан простой ЭП, усиленной неквалифицированной ЭП или усиленной квалифицированной ЭП.
- 5.2. Компания самостоятельно принимает решение о предоставлении того или иного способа формирования Ключей ЭП Участнику СЭД (будущему Владельцу ключа ЭП) с учетом его пожеланий и технических возможностей Компании.
- 5.3. Формирование Ключа ЭП и Запроса на Сертификат ключа проверки ЭП осуществляется самостоятельно Участником СЭД (будущим Владельцем ключа ЭП) при помощи программного обеспечения или СКЗИ, дополнительно устанавливаемого на рабочем месте Участника СЭД или посредством Системы Компании.
- 5.4. Компания после получения Запроса на Сертификат ключа проверки ЭП в порядке, указанном в пп. 4.4 и 4.5. настоящих Правил в течение 3-х (Трех) рабочих дней:
	- проверяет соответствие введённых данных с анкетными данными участника СЭД;
	- осуществляет проверку достоверности документов и сведений, представленных заявителем; в случае необходимости дополнительно запрашивает информацию из государственных информационных ресурсов;
	- формирует Сертификат ключа проверки ЭП Владельца ключа ЭП (Участника СЭД);
	- сохраняет сформированный Сертификат ключа проверки ЭП в реестре Сертификатов ключей проверки ЭП;
	- направляет Владельцу ключа ЭП и/или Участнику СЭД Сертификат ключа проверки ЭП в электронном виде посредством Системы или электронной почты на адрес, указанный в Запросе на Сертификат ключа проверки ЭП. В случае указания в качестве контактного адреса электронной почты, электронного адреса третьего лица, Компания оставляет за собой право отказать в обработке такого запроса.
- 5.5. Компания оставляет за собой право направить Владельцу ключа ЭП и/или Участнику СЭД Сертификат ключа проверки ЭП в электронном виде только после получения подписанной копии Сертификата ключа проверки ЭП, оформленного в бумажном виде и/или в электронном виде посредством электронной почты или Системы.
- 5.6. Компания после получения подписанных бумажных или электронных экземпляров Сертификата ключа проверки ЭП обеспечивает прием и обработку электронных документов в СЭД – регистрирует в СЭД сертификат ключа проверки ЭП (в случае ЭДО между Компанией и Участником СЭД).
- 5.7. В случае организации электронного документооборота в Подсистемах СЭД Организатор подсистемы СЭД и Участники СЭД должны самостоятельно обменяться полученными от Компании Сертификатами ключей проверки ЭП в электронном виде.
- 5.8. Компания выдает Сертификаты ключей проверки ЭП в форме электронных документов. Владелец сертификата ключа проверки электронной подписи, выданного в форме электронного документа, вправе получить также копию сертификата ключа проверки ЭП на бумажном носителе, заверенную уполномоченным сотрудником Компании и скрепленную печатью Компании.
- 5.9. В случае необходимости регистрации новых ключей ЭП и/или дополнительных Ключей ЭП, плановой замене Ключей ЭП, при наличии действующих Ключей ЭП, предоставление бумажного экземпляра Сертификата ключа проверки ЭП не требуется, если Владелец ключа ЭП уполномочен Участником СЭД осуществлять указанные действия. В данном случае Сертификат ключа проверки ЭП подписывается действующей электронной подписью Владельцем ключей ЭП Участника СЭД.
- 5.10. При плановой замене Ключей ЭП, при отсутствии действующих Ключей ЭП, допускается передача подписанного личной подписью Сертификата ключа проверки ЭП в электронном виде посредством электронной почты.
- 5.11. В случае формирования ключей в офисе Компании в нерабочее время Удостоверяющего центра, допускается подписание участником СЭД бумажной формы Запроса на сертификат ключа ЭП, вместо сертификата ключа

проверки ЭП, в этом случае подписание запроса на Сертификат ключа проверки ЭП приравнивается к подписанию бумажной копии Сертификата.

5.12. Особенности выпуска квалифицированных сертификатов ключа проверки ЭП содержатся в Регламенте Удостоверяющего центра, опубликованного на сайте Компании и являются обязательны для участников СЭД с Компанией.

# <span id="page-7-1"></span><span id="page-7-0"></span>**ЧАСТЬ 3. ЭЛЕКТРОННЫЙ ДОКУМЕНТ**

# **6. Регулирование электронного документооборота**

6.1. Электронный документооборот в СЭД регулируется:

- действующим законодательством Российской Федерации;
- настоящими Правилами;
- Регламентом или Документами Организатора подсистемы СЭД;
- руководством пользователя Системы.
- 6.2. Регламентом, Документами Организатора подсистемы СЭД и/или руководством пользователя Системы могут определяться:
	- перечень и форматы передаваемых ЭД, регламент информационного взаимодействия, порядок учета ЭД, порядок формирования подтверждений о получении ЭД, порядок хранения ЭД и другие особенности электронного документооборота;
	- вид ЭП, используемый в СЭД;
	- порядок и особенности организации технического доступа Участников СЭД в Систему/Подсистему СЭД;
	- иные особенности, не установленные настоящими Правилами.

# <span id="page-7-2"></span>**7. Требования, предъявляемые к электронному документу**

- 7.1. Электронный документ, сформированный в СЭД, имеет юридическую силу и влечет предусмотренные для данного документа правовые последствия при его соответствии настоящим Правилам, Регламенту, Документам Организатора подсистемы СЭД, а также действующему законодательству Российской Федерации.
- 7.2. Электронное сообщение приобретает правовой статус электронного документа при его соответствии настоящим Правилам и Регламенту/Документам Организатора подсистемы СЭД.
- 7.3. Электронный документ должен быть сформирован в одном из форматов, определенных Регламентом или Документами Организатора подсистемы СЭД (если форматы установлены соответствующими документами) и подписан ЭП.
- 7.4. Электронный документ без ЭП и/или имеющий формат, не отвечающий установленным требованиям (в случае наличия требований к формату) в качестве электронного документа в соответствии с настоящими Правилами не рассматривается.

# <span id="page-7-3"></span>**8. Использование электронной подписи в электронном документообороте**

- 8.1. У каждого Участника СЭД или его уполномоченного представителя (Владельца ключа ЭП) имеются индивидуальные ключи ЭП, при помощи которых он подписывает электронный документ своей электронной подписью.
- 8.2. Электронный документ может быть подписан тем ключом ЭП, для которого Компанией изготовлен Сертификат ключа проверки ЭП для Участника СЭД или его уполномоченного лица (Владельца ключа ЭП), а Сертификат ключа проверки ЭП зарегистрирован в СЭД в порядке, установленном настоящими Правилами или в отправленном электронном документе содержится ключ ЭП, указывающий на лицо, от имени которого был создан и/или отправлен электронный документ.
- 8.3. Используемые при информационном взаимодействии Сторон электронные документы, подписанные усиленной неквалифицированной ЭП или усиленной квалифицированной ЭП, имеют равную юридическую силу с документами на бумажном носителе, подписанными Сторонами, в том числе их уполномоченными представителями (независимо от того, существуют ли такие документы на бумажных носителях или нет), если:
	- Владелец ключа ЭП аутентифицирован (установлено лицо, от имени которого был создан и (или) отправлен ЭД);
	- ЭД не претерпел изменений при обмене электронными документами в ходе информационного взаимодействия (подтверждение целостности);
- Сертификат ключа проверки ЭП, относящийся к этой ЭП, не утратил силу (действует) на момент подписания электронного документа;
- Область действия Сертификата ключа ЭП соответствует области применения в электронном документообороте (если применимо к используемому виду ЭП);
- Подтверждена подлинность ЭП в электронном документе.
- 8.4. Используемые при информационном взаимодействии Сторон электронные документы, подписанные простой ЭП, имеют равную юридическую силу с документами на бумажном носителе, подписанными Сторонами, в том числе их уполномоченными представителями (независимо от того, существуют ли такие документы на бумажных носителях или нет), если:
	- Владелец ключа простой ЭП аутентифицирован (установлено лицо, от имени которого был создан и (или) отправлен ЭД);
	- Простая ЭП содержится в самом электронном документе или ключ простой ЭП применяется в соответствии с правилами, установленными Компанией для Системы, с использованием которой осуществляются создание и (или) отправка ЭД, и в созданном и (или) отправленном ЭД содержится информация, указывающая на лицо, от имени которого был создан и (или) отправлен ЭД. ;
	- Ключ простой ЭП применяется в соответствии с правилами, установленными Компанией;
	- Ключи простой ЭП не утратили силу (действуют) на момент проверки или на момент подписания электронного документа;
	- Подтверждена уникальность ключа простой ЭП при подписании электронного документа, простой ЭП;
- 8.5. Электронная подпись Владельца ключа ЭП (простой, усиленной неквалифицированной или усиленной квалифицированной ЭП), являющегося уполномоченным представителем Участника СЭД, признается равнозначной собственноручной подписи Владельца ключа ЭП в документе на бумажном носителе, с приложением печати Участника СЭД (для юридических лиц при использовании усиленной неквалифицированной или усиленной квалифицированной ЭП).
- 8.6. Участник СЭД обязан уведомить Компанию и Организатора подсистемы СЭД (в случае наличия) об изменениях, связанных с уполномоченным представителем (в т.ч. в случае смены физического лица, исполняющего функции единоличного исполнительного органа), Владельцем ключа ЭП, а также предоставить подтверждающие такие изменения документы в срок не позднее 3 (Трех) рабочих дней со дня изменений. В случае прекращения полномочий у представителя Участник СЭД руководствуется порядком, установленным п.22 настоящих Правил.
- 8.7. Компания не несет ответственности за последствия подписания электронного документа от имени Участника СЭД неуполномоченным лицом, об изменении или прекращении полномочий которого Компания не была уведомлена. Указанный риск полностью лежит на Участнике СЭД.
- 8.8. Электронный документ, подписанный от имени Участника СЭД, не влечет правовых последствий, если до момента получения данного документа Участник СЭД будет уведомлен о приостановлении действия или аннулировании Сертификата ключа проверки ЭП.
- 8.9. Замена Ключей ЭП не влияет на юридическую силу электронного документа, если он был подписан действующим на момент подписания Ключом ЭП в соответствии с настоящими Правилами.
- 8.10. Компания, в случае необходимости, самостоятельно определяет порядок и условия использования, реализованных в СКЗИ алгоритмов шифрования. Необходимость шифрования тех или иных электронных документов определяется Компанией на свое усмотрение и дополнительно устанавливается Регламентом или Документами Организатора подсистемы СЭД.
- 8.11. При получении зашифрованного электронного документа, он расшифровывается в соответствии с применяемой технологией, затем проверяется электронная подпись электронного документа. Реализованные в СКЗИ алгоритмы гарантируют невозможность создания ключей ЭП отправителя электронного документа по его ключам проверки ЭП.
- 8.12. Участник СЭД обязан использовать предоставленные Компанией СКЗИ только для работы в СЭД Компании или в рамках Подсистемы СЭД (в случае электронного документооборота между Участниками СЭД), а также обеспечивать возможность контроля использования СКЗИ со стороны Компании.
- 8.13. В процессе эксплуатации СКЗИ Участник СЭД обязуется соблюдать лицензионные ограничения разработчика СКЗИ и программных средств для работы с Ключами ЭП, а также выполнять рекомендации по обеспечению безопасности информации при эксплуатации СКЗИ, установленные настоящими Правилами, руководствами эксплуатации Систем и законодательством Российской Федерации.
- 8.14. Клиент самостоятельно принимает решение по размещению своих ключей ЭП на виртуальном сервере Компании, в случае выбора варианта централизованного, защищенного хранения своих ключей ЭП на виртуальном сервере Компании.

# <span id="page-9-0"></span>**9. Порядок проведения смены Ключей ЭП**

- 9.1. Срок действия Ключей ЭП устанавливается равным 1 (Одному) году, но не более срока действия полномочий, выданных Участником СЭД или Компанией своему уполномоченному представителю, срок действия Ключей ЭП полученных посредством смс-сообщения (одноразовых кодов) устанавливается Системой.
- 9.2. Не позднее окончания срока действия Ключей ЭП Участник СЭД должен произвести формирование новых Ключей ЭП, Запроса на Сертификат ключа проверки ЭП и оформить новую доверенность на своего уполномоченного представителя в случае необходимости. При формировании нового Сертификата ключа проверки ЭП Участник СЭД также руководствуется п[.5](#page-6-0) настоящих Правил с учетом особенностей изложенных в настоящем разделе Правил.
- 9.3. При смене Ключей ЭП дата и время ввода в действие новых Ключей ЭП определяется датой формирования нового Сертификата ключа проверки ЭП и внесения Компанией нового Сертификата ключа проверки ЭП в реестр Сертификатов ключей проверки ЭП, если иное не установлено по согласованию с Организатором подсистемы СЭД.
- 9.4. При внеплановой смене Ключа ЭП, действующий Сертификат ключа проверки ЭП отзывается и обновляется информация в Системе и реестре аннулированных Сертификатов.
- 9.5. При плановой смене Ключа ЭП, действующий Ключ ЭП или Сертификат ключа проверки ЭП аннулируется автоматически по окончанию срока его действия, в Систему заносятся данные о новом Сертификате ключа проверки ЭП.
- 9.6. В случае ЭДО между Участниками СЭД Компания предоставляет доступ Организатору подсистемы СЭД к списку отозванных сертификатов ключей проверки ЭП Участников СЭД, в том числе участвующих в электронном документообороте Организатора подсистемы СЭД. Организатор подсистемы СЭД несет ответственность за своевременное уведомление Участников СЭД о смене Ключей ЭП Участников СЭД, организатором ЭДО между которыми он является.
- 9.7. Участник СЭД обязуется самостоятельно отслеживать срок действия ключей ЭП и своевременно осуществлять плановую смену Ключей ЭП.
- 9.8. Компания не несет ответственность за несвоевременную смену Участником СЭД Ключей ЭП и невозможность осуществления ЭДО.
- 9.9. В случае электронного документооборота между Участниками СЭД в Подсистемах СЭД, Участники СЭД обязаны самостоятельно осуществить обмен новыми Сертификатами ключей проверки ЭП, если иное не установлено Документами Организатора подсистемы СЭД.

#### <span id="page-9-1"></span>**10. Электронная подпись Компании**

- 10.1. С целью направления электронных документов Участникам СЭД Компания назначает уполномоченных сотрудников на право подписания ЭП электронных документов, исходящих от имени Компании.
- 10.2. Срок действия ключей ЭП Компании устанавливается равным 1 (Одному) году.
- 10.3. Не позднее окончания срока действия Сертификатов ключей проверки ЭП Компания формирует новые ключи ЭП и Сертификаты ключей проверки ЭП уполномоченных сотрудников. Новые Сертификаты ключей проверки ЭП уполномоченных сотрудников Компании рассылаются заинтересованным Участникам СЭД для самостоятельного добавления этих сертификатов в свои локальные справочники Сертификатов ключей проверки ЭП и/или размещается на официальном сайте Компании.
- 10.4. Компания не несет ответственности за несвоевременное обновление Участником СЭД Сертификатов ключей проверки ЭП Компании и нарушения электронного документооборота между Компанией и Участником СЭД.

# <span id="page-9-2"></span>**11. Аннулирование (отзыв) Сертификата ключа проверки ЭП**

- 11.1. Компания аннулирует Сертификат ключа проверки ЭП Участника СЭД/Владельца Сертификата ключа проверки ЭП:
	- по заявлению в письменной форме Участника СЭД/Владельца Сертификата ключа проверки ЭП по форме приложения №5 к настоящим Правилам (далее – Заявления об аннулировании (отзыве)), или в виде электронного документа посредством Системы, при условии его подписания уполномоченным на данное действие лицом. С целью оперативного аннулирования действия Сертификата ключа проверки ЭП Компания вправе принять копию Заявления об аннулировании (отзыве) по факсу или электронной почте с последующим направлением Участником СЭД /Владельцем ключа ЭП заявления в бумажной форме;
	- по истечении срока его действия;
	- в случае наличия информации (подозрения) о компрометации Ключа ЭП, а также в случае наличия у Компании оснований полагать, что действия Участника СЭД/Владельца ключа ЭП осуществляются в нарушение

законодательства РФ и/или могут нанести ущерб третьим лицам, а также в иных случаях по усмотрению Компании.

- 11.2. Компания обязана не позднее рабочего дня, следующего за днем получения Заявления об аннулировании (отзыве) или принятия решения об аннулировании Сертификата ключа проверки ЭП согласно п.11.1 настоящих Правил, исключить такой сертификат из реестра Сертификатов ключей проверки ЭП и поместить его в реестр аннулированных Сертификатов ключей проверки ЭП с указанием даты и времени занесения и признака аннулирования.
- 11.3. Временем аннулирования (отзыва) Сертификата ключа проверки ЭП признается время внесения данного сертификата в реестр аннулированных Сертификатов ключей проверки ЭП.
- 11.4. В случае ЭДО между Участниками СЭД Компания, аналогично п.9.6 настоящих Правил, предоставляет доступ Организатору подсистемы СЭД к реестру аннулированных Сертификатов ключей проверки ЭП Участников СЭД, в том числе участвующих в электронном документообороте Организатора подсистемы СЭД. Организатор подсистемы СЭД несет ответственность за своевременно уведомление Участников СЭД об отмене Сертификатов ключей проверки ЭП Участников СЭД, организатором ЭДО между которыми он является.

# <span id="page-10-1"></span><span id="page-10-0"></span>**ЧАСТЬ 4. ОРГАНИЗАЦИЯ ЭЛЕКТРОННОГО ДОКУМЕНТООБОРОТА**

# **12. Электронный документооборот**

12.1. Электронный документооборот включает:

- формирование электронного документа;
- отправку и доставку электронного документа;
- проверку электронного документа;
- подтверждение получения электронного документа;
- отзыв электронного документа;
- учет электронных документов (регистрацию входящих и исходящих ЭД);
- хранение электронных документов (ведение архивов ЭД);
- создание дополнительных экземпляров электронного документа;
- создание бумажных копий электронного документа.

#### <span id="page-10-2"></span>**13. Формирование электронного документа**

13.1. Формирование электронного документа осуществляется в следующем порядке:

- формирование электронного сообщения в формате, установленном для данного электронного документа;
- подписание сформированного электронного сообщения ЭП.

#### <span id="page-10-3"></span>**14. Отправка и доставка электронного документа**

14.1. Электронный документ считается исходящим от отправителя, если электронный документ отправлен:

- непосредственно отправителем;
- информационной системой, используемой отправителем и действующей автоматически.

14.2. Электронный документ не считается исходящим от отправителя, если:

- Получатель знал или должен был знать, в том числе в результате выполнения проверки, о том, что электронный документ не исходит от отправителя;
- Получатель знал или должен был знать, в том числе в результате выполнения проверки ЭП, о том, что получен искаженный электронный документ.
- 14.3. Особенности отправки, доставки и получения электронных документов могут устанавливаться настоящими Правилами, Регламентом или Документами Организатора подсистемы СЭД.

#### <span id="page-10-4"></span>**15. Проверка подлинности доставленного электронного документа**

15.1. Проверка электронного документа включает:

- проверку подлинности ЭП электронного документа;
- проверку актуальности Сертификата ключа проверки ЭП (для усиленной ЭП);
- проверку актуальности Ключа ЭП;
- проверку области действия ЭП (если применимо);
- проверку электронного документа на соответствие установленному для него формату.
- 15.2. Проверка подлинности ЭП электронного документа осуществляется в автоматическом режиме средствами Системы и устанавливает:
	- принадлежность ЭП в электронном документе Владельцу ключа ЭП;
	- отсутствие изменений, внесенных в ЭД после его подписания (для усиленной ЭП).
- 15.3. В случае положительного результата проверки электронного документа, данный электронный документ принимается к исполнению или подлежит дальнейшей обработке. В противном случае данный электронный документ считается не полученным, о чем получатель должен послать уведомление отправителю с указанием причины неполучения электронного документа или установить статус электронного документа в Системе, однозначно идентифицирующий его как не принятый.

#### <span id="page-11-0"></span>**16. Подтверждение получения электронного документа**

- 16.1. Необходимость подтверждения получения электронного документа устанавливается Регламентом или Документами Организатора подсистемы СЭД. Если иное не установлено Регламентом или Документами Организатора подсистемы СЭД, то подтверждение о получении производится одним из следующих способов:
	- изменение статуса электронного документа на однозначно идентифицирующее как принятое;
	- направление получателем отправителю подтверждения о получении электронного документа (в т.ч. путем автоматического направления подтверждения).
- 16.2. При отсутствии подтверждения получения электронного документа отправитель должен уведомить получателя о данном факте в день отправки документа любым доступным способом или в иные сроки, когда данный электронный документ должен быть обработан согласно Регламенту или Документами Организатора подсистемы СЭД. Принимающая Сторона не несет ответственности за неисполнение не полученных или не принятых электронных документов. Регламентом или Документами Организатора подсистемы СЭД, в случае неполучения подтверждения в течение установленного срока может предусматриваться обязанность отправителя передать получателю информацию, содержавшуюся в электронных документах, при помощи иных средств связи, предусмотренных Регламентом или Документами Организатора подсистемы СЭД.
- 16.3. Если иное не установлено настоящими Правилами, Регламентом или Документами Организатора подсистемы СЭД, то необходимость подтверждения электронного документа отсутствует. В таком случае электронный документ считается полученным в случае совершения получателем дальнейших действий с электронным документом, и/или получатель в установленные сроки не заявил о неполучении электронного документа.

#### <span id="page-11-1"></span>**17. Отзыв электронного документа**

- 17.1. Отправитель вправе отозвать отправленный электронный документ только до начала его исполнения получателем.
- 17.2. Порядок отзыва электронного документа устанавливается Регламентом или Документами Организатора подсистемы СЭД и руководствами пользователя Системы.
- 17.3. Если иное не установлено Регламентом или Документами Организатора подсистемы СЭД, то отзыв электронного документа производится одним из следующих способов:
	- изменение статуса электронного документа на однозначно идентифицирующее как отозванное;
	- направление отправителем получателю электронного документа заявку на отзыв электронного документа с указанием основания отзыва и реквизитов отзываемого электронного документа.

### <span id="page-11-2"></span>**18. Учет и хранение электронных документов**

- 18.1. Обязанности учета и хранения электронных документов возлагаются на Компанию и/или Участников СЭД.
- 18.2. Особенности учета и хранения электронных документов в Системах определяются настоящими Правилами, а также внутренними документами Компании и Участников СЭД.
- 18.3. Особенности учета и хранения электронных документов в Подсистемах СЭД определяются Документами Организатора подсистемы СЭД.
- 18.4. Все электронные документы, учтенные в Системах, и журналы учета (реестры и т.п. в случае их наличия) должны храниться в течение сроков, предусмотренных законодательством Российской Федерации и внутренними нормативными документами Компании или Участников СЭД для соответствующих им видов документов, но не менее 3 (Трех) лет.
- 18.5. Электронные документы могут храниться в электронном виде и/или в виде копий электронных документов на бумажных носителях и/или в виде электронных журналов и файлов серверной части Системы, если это предусмотрено законодательством Российской Федерации и внутренними нормативными документами Компании или Участника СЭД.
- 18.6. Электронные документы должны храниться с ЭП (или в связи с простой ЭП), если иное не предусмотрено руководством пользователя Системы.
- 18.7. Ключи ЭП и Сертификаты ключей проверки ЭП должны храниться в случае хранения электронных документов с ЭП в зашифрованном этими Ключами ЭП виде.
- 18.8. При хранении электронных документов должна быть обеспечена привязка (синхронизация) электронных документов и соответствующих Сертификатов ключей проверки ЭП (ключей простой ЭП) для проведения процедуры разрешения конфликтных ситуаций.
- 18.9. Электронные архивы и архивы бумажных копий электронных документов подлежат защите Компанией и/или Участниками СЭД от несанкционированного доступа и уничтожения и/или искажения.

#### <span id="page-12-0"></span>**19. Создание бумажных копий электронных документов.**

- 19.1. Копии электронного документа могут быть изготовлены (распечатаны) на бумажном носителе и должны быть заверены собственноручной подписью уполномоченного лица Компании или Участником СЭД (Владельцем ключа ЭП), являющимся отправителем или получателем электронного документа.
- <span id="page-12-1"></span>19.2. На копии электронного документа на бумажном носителе ставится отметка «Копия электронного документа».

# <span id="page-12-2"></span>**ЧАСТЬ 5. СИСТЕМА ОБЕСПЕЧЕНИЯ ИНФОРМАЦИОННОЙ БЕЗОПАСНОСТИ**

#### **20. Средства обеспечения безопасности информации**

- 20.1. Информация, содержащая персональные данные и информациюограниченного доступа, в СЭД подлежит защите.
- 20.2. Соблюдение Сторонами требований по обеспечению безопасности информации при организации электронного документооборота обеспечивает:
	- конфиденциальность информации;
	- целостность информации;
	- доступность информации;
	- неотрекаемость.
- 20.3. Требования по обеспечению безопасности информации при организации электронного документооборота реализуются посредством применения Сторонами программно-технических средств и организационных мер.

20.4. К программно-техническим средствам в частности относятся:

- программные средства, специально разработанные для осуществления ЭДО;
- система разграничения доступа пользователей к техническим и программным средствам системы ЭДО;
- средства ЭП;
- программно-аппаратные средства защиты от несанкционированного доступа к СКЗИ и обрабатываемой информации (электронным документам);
- средства антивирусной защиты
- средства защиты от сетевых атак.

20.5. К организационным мерам относятся:

- размещение технических средств в помещениях с контролируемым доступом;
- административные ограничения доступа к этим средствам;
- применение Участниками СЭД паролей и идентификаторов;
- допуск к осуществлению документооборота только уполномоченных лиц;
- поддержание программно-технических средств в исправном состоянии;
- резервирование программно-технических средств;
- обучение технического персонала;
- защита технических средств от повреждающих внешних воздействий (пожар, воздействие воды и т.п.).

# <span id="page-13-0"></span>**21. Правила обеспечения безопасности информации при эксплуатации ключей ЭП**

- 21.1. Участник СЭД обязуется соблюдать следующие минимальные правила безопасности при хранении и использовании Ключей ЭП, а также иных средств обеспечения безопасности информации:
	- хранить параметры доступа к Системе в тайне от третьих лиц;
	- не сообщать третьим лицам информацию о Ключе ЭП полученную посредством смс–сообщения;
	- использовать Ключи ЭП только во время осуществления электронного документооборота. После окончания использования отключать (отсоединять) Ключевой носитель от персонального компьютера или иного аппаратно-программного средства, применяемого для использования ЭДО;
	- не осуществлять запись и хранение Ключей ЭП на неотчуждаемом жестком диске компьютера без применения парольной защиты Ключевого носителя;
	- не оставлять Ключевые носители без присмотра и не передавать их, или их содержимое, третьим лицам;
	- хранить Ключевые носители в закрытом от посторонних лиц месте с ограничением к ним доступа иных лиц;
	- использовать на персональном компьютере или ином аппаратно-программном средстве, применяемом для использования ЭДО программу обнаружения и защиты от вирусов, других вредоносных программ и сетевых атак;
	- проводить своевременную загрузку и установку всех последних обновлений от производителя операционной системы, а также регулярное обновление другого системного и прикладного ПО по мере появления их новых версий;
	- не проводить декомпиляции или модификации программно-технических средств СКЗИ;
	- Участникам СЭД- юридическим лицам также рекомендуется:
		- определить должностных лиц, ответственных за обеспечение безопасности информации и эксплуатации СКЗИ;
		- разработать нормативные документы, регламентирующие вопросы безопасности информации и эксплуатации СКЗИ;
		- обеспечить поэкземплярный учет Ключевых носителей и инсталляционные носители информации с программным обеспечением СКЗИ с ведением для этих целей соответствующих журналов, в соответствии с требованием законодательства Российской Федерации;
		- обеспечить всеми доступными средствами соблюдение уполномоченными лицами Участника СЭД перечисленных обязательств, в том числе и после увольнения уполномоченного лица из организации Участника СЭД.
	- обеспечить иные мероприятия по обеспечению безопасности информации при эксплуатации СКЗИ согласно настоящим Правилам и законодательству Российской Федерации по обеспечению безопасности информации ограниченного доступа.
- 21.2. В случае несоблюдения указанных выше правил безопасности Участник СЭД несет риск любых вызванных таким несоблюдением неблагоприятных последствий и убытков, в том числе связанных с несанкционированным завладением Ключами ЭП третьими лицами и их использования в СЭД.

#### <span id="page-13-1"></span>**22. Порядок действий при компрометации**

- 22.1. В случае компрометации Ключей ЭП Участник СЭД (Владелец скомпрометированных ключей) обязан немедленно прекратить передачу информации с использованием ЭП и уведомить Компанию/ Организатора подсистемы СЭД о компрометации, предварительно по телефону, факсу или электронной почте с последующим направлением в Компанию в бумажной форме Заявления об аннулировании (отзыве) ключа ЭП/Заявления об аннулировании (отзыве) сертификата владельца ключа ЭП по форме, установленной настоящими Правилами (далее – Уведомление о компрометации).
- 22.2. Предварительное сообщение о компрометации должно содержать:
	- идентификационные параметры скомпрометированного Ключа ЭП;
	- дату и время, начиная с которого ЭП предполагается считать скомпрометированными.
- 22.3. В случае наличия у Владельца скомпрометированного ключа иных действующих ключей ЭП Уведомление о компрометации может быть направлено посредством СЭД. Форма Уведомления о компрометации как электронный документ в данном случае соответствует бумажной форме (Приложение №5, №6 к настоящим Правилам), формат устанавливается свободный (применяется только в случае ЭДО между Компанией и Участниками СЭД).
- 22.4. Для Участников СЭД юридических лиц Уведомление о компрометации должно быть подписано руководителем Участника СЭД или уполномоченным на то лицом и заверено печатью Участника СЭД.
- 22.5. Датой и временем компрометации считаются дата и время, указанные в Уведомлении о компрометации, которые не могут быть ранее даты и времени получения данного уведомления Компанией или получения предварительного сообщения о компрометации Компанией в порядке, указанном в пп.22.1 и 22.3 настоящих Правил.
- 22.6. Уведомление о компрометации должно быть направлено в Компанию не позднее 1 (Одного) рабочего дня, следующего за днем компрометации.
- 22.7. После получения предварительного сообщения о компрометации и до получения Уведомления о компрометации Компания блокирует действия Ключа ЭП в Системе (в случае ЭДО между Компанией и Участниками СЭД).
- 22.8. В случае ЭДО между Участниками СЭД, Организатор подсистемы СЭД после получения предварительного сообщения от Участника СЭД о компрометации (Уведомления о компрометации) обязан заблокировать действие Ключа ЭП в Подсистеме СЭД. Компания не несет ответственности за неправомерные действия (бездействие) со стороны Организатора подсистемы СЭД.
- 22.9. В случае компрометации и получения Уведомления о компрометации Ключа ЭП Компания исключает соответствующий ключ ЭП или Сертификат ключа проверки ЭП из базы данных Компании. Скомпрометированный Сертификат ключа проверки ЭП помещается в список отозванных Сертификатов ключей проверки ЭП.
- 22.10.В случае ЭДО между Участниками СЭД Компания действует аналогично п.9.6 настоящих Правил, предоставляя доступ Организатору подсистемы СЭД к списку отозванных Сертификатов ключей ЭП. Организатор подсистемы СЭД несет ответственность за своевременно уведомление Участников СЭД о компрометации Ключей ЭП Участников СЭД, организатором ЭДО между которыми он является, а также за своевременную блокировку действия Ключей ЭП в Подсистеме СЭД.
- 22.11.Введение в действие Ключей ЭП после их компрометации (получения Компанией Уведомления о компрометации) не допускается.
- 22.12.Компания несет ответственность за события, связанные с компрометацией Ключей ЭП с момента получения Уведомления о компрометации, за исключением случаев, установленных настоящими Правилами.
- 22.13.При получении электронного документа, подписанного скомпрометированным Ключом ЭП, данный электронный документ считается неполученным.

# <span id="page-14-0"></span>**ЧАСТЬ 6. ЧРЕЗВЫЧАЙНЫЕ СИТУАЦИИ ПРИ ОСУЩЕСТВЛЕНИИ ЭЛЕКТРОННОГО ДОКУМЕНТООБОРОТА**

## <span id="page-14-1"></span>**23. Обстоятельства, которые могут послужить причиной возникновения чрезвычайных ситуаций, в том числе технических сбоев**

- 23.1. К числу обстоятельств, которые способны послужить причиной возникновения чрезвычайных ситуаций, в том числе технических сбоев, могут быть отнесены любые события и/или обстоятельства, которые, по оценке Компании, временно или на неопределенный срок сделали, делают или могут сделать невозможным или значительно затруднить осуществление электронного документооборота; к таким событиям/обстоятельствам, в том числе, могут быть отнесены:
	- пожары, наводнения, иные стихийные бедствия или техногенные катастрофы;
	- разрушения или значительные повреждения занимаемых Компанией или Участником СЭД помещений;
	- нестабильность или отключение электроэнергии, которое не может быть нейтрализовано имеющимися в распоряжении Компании или Участника СЭД техническими средствами;
	- неработоспособность программного обеспечения, вычислительной техники, оргтехники, средств связи, включая средства телекоммуникаций;
	- массовые беспорядки, вооруженные столкновения, демонстрации;
	- террористические акты или диверсии;
	- любые другие подобные события или обстоятельства, которые могут существенным образом затруднить или сделать невозможным осуществление электронного документооборота.
- 23.2. К числу обстоятельств, которые способны послужить причиной возникновения чрезвычайных ситуаций могут быть отнесены принятие или любые изменения законодательных или иных актов государственных органов Российской Федерации или распоряжения данных органов, инструкции, указания, заявления, письма, телеграммы или иные действия, которые прямо или косвенно или при определенном их толковании или определенном стечении обстоятельств, начиная с момента утверждения данных актов или с иного срока, временно или на неопределенный срок сделали, делают или могут сделать невозможным или значительно затруднить дальнейшее осуществление электронного документооборота в том виде, форме и порядке, в которых он осуществлялся до принятия данных актов.

# <span id="page-15-0"></span>**24. Порядок уведомления о наступлении обстоятельств, могущих послужить причиной возникновения чрезвычайных ситуаций**

- 24.1. В случае наступления хотя бы одного из обстоятельств, соответствующих перечисленным в п.23 настоящих Правил:
	- Участник СЭД обязан незамедлительно с учетом сложившейся ситуации и способом, доступным в сложившихся обстоятельствах, известить Компанию о возникших обстоятельствах, указанных в п.23 настоящих Правил, с последующим направлением в Компанию уведомления, оформленного в бумажной форме, о возникших обстоятельствах, способных послужить причиной возникновения чрезвычайных ситуаций. Указанное уведомление должно быть направлено в Компанию в течение одного рабочего дня, следующего за днем предварительного извещения;
	- В случае электронного документооборота между Участниками СЭД, Участник СЭД обязан также незамедлительно известить Организатора подсистемы СЭД и иных Участников СЭД (в случае необходимости) о возникших обстоятельствах, указанных в п.23 настоящих Правил.
	- Компания, в случае наступления хотя бы одного из обстоятельств у Компании, соответствующих перечисленным в п.23 настоящих Правил, обязана незамедлительно с учетом сложившейся ситуации и способом, доступным в сложившихся обстоятельствах, известить Участников СЭД о возникших обстоятельствах, указанных в п.23 настоящих Правил, в частности путем опубликования информации на официальном сайте Компании в Интернет и/или путем распространения информации в Системе;
	- Организатор подсистемы СЭД в случае наступления у него хотя бы одного из обстоятельств, соответствующих перечисленным в п.23 настоящих Правил, обязан незамедлительно с учетом сложившейся ситуации и способом, доступным в сложившихся обстоятельствах, известить заинтересованных Участников СЭД и Компанию о возникших обстоятельствах, указанных в п.23 настоящих Правил.
- 24.2. Компания /Организатор подсистемы СЭД незамедлительно после возникновения у нее или Участника СЭД обстоятельств, соответствующих перечисленным в п.23 настоящих Правил событиям, обязана рассмотреть возникшую ситуацию и принять квалифицирующее решение.
- 24.3. Для квалификации ситуации, связанной с наличием хотя бы одного из обстоятельств, соответствующих перечисленным в п.23 настоящих Правил, в качестве чрезвычайной ситуации, в том числе технического сбоя, достаточно решения Компании/ Организатора подсистемы СЭД.
- 24.4. Решение Компании/Организатора подсистемы СЭД о квалификации обстоятельств, из числа перечисленных в п.23 настоящих Правил, в качестве чрезвычайной ситуации оформляется документом, составленным в письменной форме, копия которого может быть предоставлена по запросу Участника СЭД.
- 24.5. В случае ЭДО между Участниками СЭД, Организатор подсистемы СЭД обязан уведомить о принятом решении Компанию.

# <span id="page-15-1"></span>**25. Последствия принятия квалифицирующего решения Компании**

- 25.1. В случае признания Компанией/Организатором подсистемы СЭД чрезвычайной ситуации или обстоятельств, которые способны послужить причиной возникновения чрезвычайных ситуаций, согласно п.23 и п.24 настоящих Правил, электронный документооборот может быть прекращен по решению Компании.
- 25.2. Информация о прекращении электронного документооборота доводится до Участников СЭД наиболее удобным с учетом сложившейся ситуации путем, в частности путем опубликования информации на официальном сайте Компании в Интернет и/или путем распространения информации в Системе (в случае ЭДО между Компанией и Участниками СЭД), и/или по электронной почте.
- 25.3. Одновременно с признанием ситуации чрезвычайной Компания/Организатор подсистемы СЭД приступает к разработке мер по урегулированию сложившейся чрезвычайной ситуации в СЭД.
- 25.4. Компания не несет ответственности за последующий электронный документооборот между Участниками СЭД (в случае электронного документооборота между Участниками СЭД) в случае его продолжения после решения Компании.
- <span id="page-15-2"></span>25.5. Возобновление электронного документооборота осуществляется по решению Компании.

#### **26. Меры по урегулированию чрезвычайных ситуаций**

26.1. В качестве мер по урегулированию сложившейся чрезвычайной ситуации Компания вправе:

- прекратить или ограничить обращение всех или части электронных документов в СЭД;
- совместно c Участником СЭД определить порядок действий по устранению технического сбоя (договоренность сторон о порядке совместных действий оформляется Протоколом, составленным в письменной форме и подписанным уполномоченными представителями Сторон);
- потребовать от Участников СЭД, являвшихся отправителями электронных документов в рамках настоящих Правил, безвозмездного и незамедлительного с учетом сложившихся обстоятельств предоставления Компании или иным Участникам СЭД копий на бумажных носителях всех или части электронных документов, обращавшихся в СЭД за определенный период времени;
- потребовать от Участников СЭД за их счет незамедлительного, с учетом сложившихся обстоятельств, восстановления, в том числе, в виде копий на бумажных носителях обращения всех или части электронных документов в СЭД;
- потребовать от Участников СЭД безвозмездного и незамедлительного, с учетом сложившихся обстоятельств, предоставления копий журналов электронных документов, обращавшихся в СЭД за определенный период;
- предусмотреть иные меры, направленные на преодоление чрезвычайной ситуации.

26.2. При принятии решений по урегулированию чрезвычайных ситуаций Компания вправе:

- устанавливать сроки и форму уведомления Участников СЭД о своих решениях;
- устанавливать сроки и порядок исполнения своих решений;
- обуславливать порядок вступления в силу своих решений определенными обстоятельствами.
- 26.3. Решения Компании по урегулированию чрезвычайной ситуации в СЭД являются обязательными для исполнения Участниками СЭД.
- 26.4. О решениях Компании о мерах по урегулированию чрезвычайной ситуации Участники СЭД уведомляются не позднее принятия данных мер в соответствии с данным решением наиболее удобным с учетом сложившейся ситуации путем, в частности путем опубликования информации на официальном сайте Компании в Интернет и/или путем распространения информации в Системе (в случае ЭДО между Компанией и Участниками СЭД), и/или по электронной почте.

# <span id="page-16-1"></span><span id="page-16-0"></span>**ЧАСТЬ 7. ПОРЯДОК РАЗРЕШЕНИЯ КОНФЛИКТНЫХ СИТУАЦИЙ И СПОРОВ**

# **27. Возникновение конфликтных ситуаций**

- 27.1. В связи с осуществлением электронного документооборота возможно возникновение конфликтных ситуаций, связанных с формированием, доставкой, получением, подтверждением получения электронных документов, а также использованием в данных документах ЭП. Данные конфликтные ситуации могут возникать, в частности, в следующих случаях:
	- не подтверждение подлинности электронных документов средствами проверки ЭП получателем;
	- оспаривание факта формирования электронного документа;
	- оспаривание факта идентификации (аутентификации) Владельца ключа ЭП, подписавшего документ;
	- заявление Участника СЭД об искажении электронного документа;
	- оспаривание факта отправления и/или доставки электронного документа;
	- оспаривание времени отправления и/или доставки электронного документа;
	- оспаривание аутентичности экземпляров электронного документа и/или подлинника и копии электронного документа на бумажном носителе;
	- иные случаи возникновения конфликтных ситуаций, связанных с функционированием СЭД.
- 27.2. Конфликтная ситуация возникает также в случае, если Участник СЭД, Компания и/или Организатор подсистемы СЭД:
	- высказывает недоверие к составу и формату электронных документов, хранящихся в локальном архиве рабочего места Участника СЭД, Компании и/или Организатор подсистемы СЭД;
	- высказывает недоверие к программному обеспечению, функционирующему на данном рабочем месте.

# <span id="page-16-2"></span>**28. Уведомление о конфликтной ситуации**

- 28.1. В случае возникновения конфликтной ситуации Сторона, предполагающая возникновение конфликтной ситуации, должна незамедлительно, но не позднее 3 (Трех) рабочих дней после возникновения конфликтной ситуации, направить уведомление о конфликтной ситуации другой Стороне. В случае электронного документооборота между Участниками СЭД, Сторона, предполагающая возникновение конфликтной ситуации, должна также уведомить Организатора подсистемы СЭД или иных (иного) заинтересованных Участников СЭД.
- 28.2. Уведомление о предполагаемом наличии конфликтной ситуации должно содержать информацию о существе конфликтной ситуации и обстоятельствах, которые, по мнению уведомителя, свидетельствуют о наличии конфликтной ситуации. Независимо от формы, в которой составлено уведомление (электронный документ или документ на бумажном носителе), оно должно содержать реквизиты электронного документа, предусмотренные

настоящими Правилами, Регламентом или Документами Организатора подсистемы СЭД. Кроме того, в нем должны быть указаны фамилия, имя и отчество, должность, контактные телефоны, факс, адрес электронной почты лица или лиц, уполномоченных вести переговоры по урегулированию конфликтной ситуации.

- 28.3. Сторона, которой направлено уведомление, обязана незамедлительно, однако не позднее 3 (Трех) рабочих дней, проверить наличие обстоятельств, свидетельствующих о возникновении конфликтной ситуации, и направить уведомителю информацию о результатах проверки и, в случае необходимости, о мерах, принятых для разрешения возникшей конфликтной ситуации.
- 28.4. Компания или Организатор подсистемы СЭД в случае выявления предполагаемого наличии конфликтной ситуации с Участником СЭД имеет право до разрешения конфликтной ситуации приостановить электронный документооборот с данным Участником СЭД. В таком случае уведомление, указанное в п.28.1 и/или п.28.3 настоящих Правил должно содержать информацию о таком приостановлении.

#### <span id="page-17-0"></span>**29. Разрешение конфликтной ситуации в рабочем порядке**

- 29.1. Конфликтная ситуация признается разрешенной в рабочем порядке в случае, если уведомитель удовлетворен информацией, полученной от Стороны, которой было направлено уведомление и в течение 5 (Пяти) рабочих дней, следующих за днем получения такой информации, не поступило письменного заявления о рассмотрении конфликтной ситуации технической комиссией.
- 29.2. В случае если уведомитель не удовлетворен информацией, полученной от Стороны, которой направлялось уведомление, для рассмотрения конфликтной ситуации формируется техническая комиссия.

#### <span id="page-17-1"></span>**30. Формирование технической комиссии, ее состав**

- 30.1. Не позднее чем на следующий рабочий день после того, как принято решение о необходимости сформировать техническую комиссию, или не позднее, чем на пятый рабочий день после получения уведомления о конфликтной ситуации, в случае, если конфликтная ситуация не была урегулирована в рабочем порядке, техническая комиссия должна быть сформирована.
- 30.2. Если Компания и Участник СЭД, являющиеся сторонами в конфликтной ситуации, не договорятся об ином, в состав технической комиссии входит равное количество, но не менее чем по одному уполномоченному представителю каждой из конфликтующих Сторон, в состав комиссии могут также включаться эксперты – представители разработчиков средств криптографической защиты информации и иные разработчики технических средств, используемых в СЭД.
- 30.3. Если Компания не является стороной конфликтной ситуации в рамках ЭДО между Участниками СЭД, и Стороны не договорятся о решении конфликтной ситуации в рабочем порядке, в состав технической комиссии входит не менее чем по одному уполномоченному представителю от Компании и Организатора подсистемы СЭД и Участника СЭД, являющихся сторонами в конфликтной ситуации.
- 30.4. Лица, входящие в состав технической комиссии, должны обладать необходимыми знаниями в области построения систем криптозащиты и работы компьютерных информационных систем.
- 30.5. Право представлять в технической комиссии Участника СЭД, Организатора подсистемы СЭД, а также Компанию должно подтверждаться доверенностью, оформленной надлежащим образом.
- 30.6. По инициативе любой из Сторон к работе технической комиссии для проведения технической экспертизы могут привлекаться независимые эксперты, соответствующие требованиям, указанным в п.30.4 настоящих Правил. Сторона, привлекающая независимых экспертов, самостоятельно решает вопрос об оплате экспертных услуг.

#### <span id="page-17-2"></span>**31. Компетенция и полномочия технической комиссии**

- 31.1. Сформированная техническая комиссия при рассмотрении конфликтной ситуации устанавливает на технологическом уровне наличие или отсутствие фактических обстоятельств, свидетельствующих о факте и времени составления и/или отправки электронного документа, его подлинности, а также о подписании электронного документа конкретной ЭП, аутентичности отправленного документа полученному.
- 31.2. Техническая комиссия вправе рассматривать любые иные технические вопросы, необходимые, по мнению технической комиссии, для выяснения причин и последствий возникновения конфликтной ситуации.
- <span id="page-17-3"></span>31.3. Техническая комиссия не вправе давать правовую или какую-либо иную оценку установленных ею фактов.

# **32. Базовая процедура работы технической комиссии**

32.1. Порядок и процедура работы технической комиссии устанавливаются ее членами индивидуально для каждого случая.

- 32.2. Базовая процедура работы технической комиссии в случае разбора конфликтной ситуации с электронным документом, подписанным ЭП (для усиленной ЭП), состоит из следующих действий:
	- Устанавливается принадлежность ключа ЭП, использованного при формировании ЭП оспариваемого электронного документа, Участнику СЭД, путем его сравнения с ключом проверки ЭП, предоставленным ранее Участником СЭД в Компанию в Запросе на Сертификат ключа проверки ЭП.
	- Устанавливается действительность Сертификата ключа проверки ЭП Участника СЭД, использованного при формировании ЭП оспариваемого электронного документа.
	- Устанавливается подтверждение соответствия ЭП оспариваемого электронного документа ЭП Участника СЭД путем использования специальных сертифицированных программных средств, СКЗИ для проверки ЭП электронных документов.
	- Протокол проверки ЭП распечатывается и подписывается всеми членами технической комиссии.
- 32.3. Базовая процедура работы технической комиссии в случае разбора конфликтной ситуации с электронным документом, подписанным ЭП (для простой ЭП), состоит из следующих действий:
	- Устанавливается корректность аутентификации Владельца ключа простой ЭП, путем сравнения его персональных данных, зафиксированных в электронном документе, с его персональными данными, зарегистрированными Компанией.
	- Устанавливается авторство электронного документа, подписанного простой ЭП:

определяется сообщение, содержащее электронный документ, авторство которого должно быть проверено в связи со спорной ситуацией на основе проверки корректности ЭП сообщения, содержащего оспариваемый документ;

устанавливается факт успешной аутентификации лица, подписывающего электронный документ простой ЭП посредством сравнения введённого пароля с паролем, сохранённым в базе данных Системы, и (или) посредством введения ключа простой ЭП;

из электронного архива Системы извлекается сообщение с ключом простой ЭП, данные из электронных журналов и/или файлов Системы об отправке Участнику СЭД и результатах проверки ключа простой ЭП.

Если по результатам анализа представленных электронных журналов и/или файлов Системы выясняется, что Участник СЭД подтвердил отправку оспариваемого электронного документа путем отправки корректного ключа простой ЭП, простая ЭП признается корректной, авторство оспариваемого электронного документа признается установленным.

Протокол проверки простой ЭП распечатывается и подписывается всеми членами технической комиссии.

#### <span id="page-18-0"></span>**33. Протокол работы технической комиссии**

- 33.1. Все действия, предпринимаемые технической комиссией для выяснения фактических обстоятельств, а также выводы, сделанные технической комиссией, заносятся в Протокол работы технической комиссии. Протокол работы технической комиссии должен содержать следующие данные:
	- состав технической комиссии с указанием сведений о квалификации каждого из членов технической комиссии;
	- краткое изложение обстоятельств возникшей конфликтной ситуации;
	- мероприятия, проводимые технической комиссией для установления причин и последствий возникшей конфликтной ситуации, с указанием даты, времени и места их проведения;
	- выводы, к которым пришла техническая комиссия в результате проведенных мероприятий;
	- подписи всех членов технической комиссии.
- 33.2. В случае если мнение члена (или членов) технической комиссии относительно порядка, методики, целей проводимых мероприятий не совпадает с мнением большинства членов технической комиссии, об этом в Протоколе составляется соответствующая запись, которая подписывается членом (или членами комиссии), чье особое мнение отражает соответствующая запись.
- 33.3. Протокол составляется в одном подлинном экземпляре на бумажном носителе, который находится на хранении в Компании. По требованию Участника СЭД или любого из членов технической комиссии, им может быть выдана заверенная Компанией копия Протокола.

#### <span id="page-18-1"></span>**34. Акт по итогам работы технической комиссии**

- 34.1. По итогам работы технической комиссии составляется Акт, в котором содержится краткое изложение выводов технической комиссии. Помимо изложения выводов о работе технической комиссии Акт должен также содержать следующие данные:
	- состав технической комиссии;
- дату и место составления Акта;
- даты и время начала и окончания работы технической комиссии;
- краткий перечень мероприятий, проведенных технической комиссией;
- подписи членов технической комиссии;
- указание на особое мнение члена (или членов технической комиссии), в случае наличия такового.
- 34.2. Количество экземпляров Акта устанавливается технической комиссией, по одному экземпляру которого передается каждой Стороне конфликтной ситуации, Компании и Организатору подсистемы ЭДО, если они не являются Стороной конфликтной ситуации, (уполномоченному представителю – члену технической комиссии).
- 34.3. К Акту может прилагаться особое мнение члена (или членов технической комиссии), не согласных с выводами технической комиссии, указанными в Акте. Особое мнение составляется в произвольной форме в таком же количестве подлинных экземпляров, что и Акт, и составляет приложение к Акту.

#### <span id="page-19-0"></span>**35. Претензионный и судебный порядок урегулирования конфликтной ситуации**

- 35.1. Все споры и разногласия, которые могут возникнуть в связи с применением, нарушением, толкованием настоящих Правил, признанием недействительными настоящих Правил или их части, Стороны будут стремиться разрешить, используя механизмы согласительного урегулирования споров и разногласий.
- 35.2. В случае, если конфликтная ситуация не урегулирована в результате работы технической комиссии, либо в иной ситуации, если Участник СЭД считает, что его права при осуществлении электронного документооборота в рамках СЭД были нарушены, он обязан направить Компании, которая, по его мнению, нарушила его права, претензию.
- 35.3. Порядок рассмотрения претензий к Компании установлен Положением о порядке рассмотрения обращений в Компании, если иной порядок рассмотрения претензий, заявлений и иных форм обращений не установлен настоящими Правилами.
- 35.4. В случае недостижения согласия между Сторонами в результате исполнения обязательного рабочего и претензионного порядка разрешения возникающих споров и разногласий, все споры, связанные с заключением, обстоятельствами исполнения, нарушениями, расторжением и признанием недействительным электронного документа или норм настоящих Правил подлежат рассмотрению в суде в соответствии с правилами о подсудности по месту нахождения Компании.

### <span id="page-19-2"></span><span id="page-19-1"></span>**ЧАСТЬ 8. ОСОБЕННОСТИ ЭДО С ИСПОЛЬЗОВАНИЕМ ПРОСТОЙ ЭП.**

# **36. Общие положения**

36.1. Настоящая часть Правил устанавливает особенности электронного документооборота между Компанией и Участниками СЭД в случае использования простой ЭП в электронных документах. Настоящие Правила не распространяются на использование простой ЭП в Подсистемах СЭД.

#### <span id="page-19-3"></span>**37. Порядок регистрации Владельца ключа простой ЭП и формирования простой ЭП.**

- 37.1. Простой ЭП является ЭП, которая посредством использования кодов, паролей или иных средств подтверждает факт формирования электронной подписи определенным лицом. Внедрение простой ЭП в Систему, позволяющей идентифицировать Владельца ключа простой ЭП и подлинность простой ЭП, определяется Компанией самостоятельно с учетом технических особенностей Систем.
- 37.2. Порядок создания и использования простой ЭП в Системе также устанавливается руководством пользователя такой Системы и является неотъемлемой частью настоящих Правил.
- 37.3. Регистрация Участника СЭД (будущего Владельца ключа простой ЭП), осуществляется Компанией самостоятельно на основании Заявления, согласно п.1.10, 1.11 настоящих Правил, и предоставленных Участником СЭД идентификационных данных в рамках иных договорных отношений между Участником СЭД и Компанией (в случае наличия).
- 37.4. Регистрация уполномоченного представителя Участника СЭД (будущего Владельца ключа простой ЭП), осуществляется Компанией самостоятельно, исходя из предоставленной будущим Владельцем ключа простой ЭП доверенности и идентификационных данных в рамках иных договорных отношений между Участником СЭД и Компанией (в случае наличия).
- 37.5. Компания после регистрации Участника СЭД или его уполномоченного представителя, в случае необходимости, предоставляет Участнику СЭД программно-технические средства защиты информации, необходимые для изготовления Участником СЭД или его уполномоченным представителем ключей простой ЭП.
- 37.6. В рамках регистрации Владельца ключа простой ЭП, Компания, предоставляет доступ, позволяющий Участнику СЭД (Владельцу ключа простой ЭП) самостоятельно запрашивать ключи простой ЭП.

37.7. Ключ простой ЭП является информацией ограниченного доступа и не может быть передан иным лицам, в том числе сотрудникам Компании. Распространение данной информации является компрометацией ключей простой ЭП, порядок урегулирования которой аналогичен п.22 настоящих Правил.

## <span id="page-20-0"></span>38. Использование простой ЭП в электронном документообороте.

- 38.1. Участник СЭД признает, что используемые им или его уполномоченным представителем механизмы создания и использования простой ЭП, достаточны для подтверждения наступления правовых последствий, предусмотренных для электронного документа, если:
	- Владелец ключа простой ЭП аутентифицирован (установлено лицо, от имени которого был создан и (или) отправлен ЭД);
	- В созданном и/или отправленном электронном документе содержится информация, позволяющая однозначно  $\bullet$ идентифицировать лицо, от имени которого был создан и (или) отправлен электронный документ (Участника СЭД (Владельца ключа простой ЭП) или ключ простой ЭП Участника СЭД (Владельца ключа простой ЭП) связан с самим электронным документом (ЭД содержит данные о ключе простой ЭП);
	- Ключ простой ЭП применяется в соответствии с правилами, установленными Компанией;
	- Ключи простой ЭП не утратили силу (действуют) на момент проверки или на момент подписания электронного документа при наличии доказательств, определяющих момент подписания;
	- подтверждена уникальность ключа простой ЭП при подписании электронного документа, простой ЭП;
	- ЭД вступил в силу.
- 38.2. Аутентификация лица, подписывающего электронный документ простой ЭП осуществляется при входе в Систему посредством сравнения введённого логина с паролем, сохранённым в базе данных Системы, и (или) посредством введения ключа простой ЭП.
- 38.3. Электронный документ, направленный Владельцем ключа простой ЭП посредством Системы, с учетом её технических особенностей, содержит информацию, идентифицирующую лицо, подписавшее документ и (или) лицо, от имени которого был создан и (или) отправлен электронный документ, а именно, как минимум, одно из нижеперечисленного:
	- номер договора с Компанией/код клиента;  $\bullet$
	- наименование/ФИО Владельца ключа простой ЭП;  $\bullet$
	- UID (User ID) уникальный идентификатор, используемый Владельцем ключа простой ЭП в Системе;  $\bullet$
	- ключ простой ЭП.
- 38.4. Электронный документ, направленный Владельцем ключа простой ЭП посредством Системы, считается подписанным простой ЭП с момента введения Владельцем ключа простой ЭП в необходимое поле и подтверждения ввода.
- 38.5. Электронный документ, подписанный простой ЭП, вступает в силу с момента его получения Получателем, если иное не установлено настоящими Правилами, Регламентом Компании и/или Документами Организатора подсистемы СЭД.

#### <span id="page-20-1"></span>39. Особенности использования в Системе одноразовых кодов (простой ЭП)

- 39.1. Положения, изложенные в настоящем разделе, применяются только к Клиентам физическим лицам и регулируют отношения между Клиентом и Компанией по использованию одноразовых паролей в том случае, если в договоре, заключенном указанными лицами (например, в Договоре на брокерское обслуживание, Депозитарном договоре, Договоре доверительного управления (договоре присоединения) и тп.), прямо предусмотрено использование одноразовых кодов, полученных и/или созданных в рамках настоящих Правил. При этом Клиент и Компания вправе установить в данном договоре возможность использования одноразового кода в качестве простой ЭП.
- 39.2. Настоящим Стороны признают, что одноразовые коды при совершении Клиентом-физическим лицом действий по заключению с Компанией Договора на брокерское обслуживание, Депозитарного договора, Договора доверительного управления (договора присоединения) с использованием специального раздела Системы, включая подписание всех необходимых документов, являются простой ЭП.
- 39.3. В целях взаимодействия Клиента с Компанией на основании договоров, заключенных с Клиентом, содержащих ссылку на настоящие Правила как подлежащие применению к правоотношениям сторон, Компания направляет посредством смс-сообщения на номер мобильного телефона, указанный Клиентом при заполнении в специальном разделе Системы, содержащей, в том числе информацию о Клиенте, предусмотренную Приложением 7а к настоящим Правилам, или анкете, являющейся приложением к соответствующему договору с Компанией (договор на брокерское обслуживание/депозитарный договор) или в заявлении на изменение контактных данных, поданном

посредством Системы, далее совместно или по отдельности - Анкета, одноразовый код, имеющий ограниченный срок действия и одноразовое применение.

- 39.4. Клиент обязан указать в Анкете номер мобильного телефона, на который возможно отправить смс-сообщение и позволяющего принимать смс-сообщения. Клиент обязан в течение срока действия настоящих Правил обеспечить поддержку мобильным телефоном, номер которого указан в Анкете, функции приема смс-сообщений, а также подписку на услугу смс-сообщений у своего оператора мобильной связи, а также обязуется своевременно уведомлять Компанию об изменении указанного номера мобильного телефона в порядке, предусмотренном настоящими Правилами и/или соответствующим договором с Компанией. Клиент уведомлен о том, что операторы мобильной связи могут взимать плату за передачу смс-сообщений, и что расчеты с оператором мобильной связи в указанном случае являются обязанностью Клиента.
- 39.5. Компания не несет ответственности за последствия несоблюдения Клиентом обязанностей, предусмотренных п.39.4. настоящих Правил.
- 39.6. Акцепт Клиентом настоящих Правил означает, в том числе:
	- согласие Клиента на раскрытие одноразового кода оператору мобильной связи, иному лицу, оказывающему Компании услуги по доставке третьим лицам сообщений (информации) через телекоммуникационные сети,
	- признание Клиентом выписки из электронных журналов и файлов серверной части Системы, подписанной уполномоченным лицом Компании, в качестве пригодного и достаточного для предъявления при разрешении конфликтных ситуаций и/или споров в досудебном порядке и/или суде доказательства факта инициирования Клиентом отправки одноразового кода (факта получения Компанией от Клиента поручения на отправку одноразового кода), и/или факта направления Клиенту смс-сообщения, содержащего одноразовый код, и/или факта ввода Клиентом одноразового кода в Системе для совершения операции (в том числе подписания электронного документа, в случае использования одноразового кода в качестве простой ЭП в соответствии с договором, заключенным между Клиентом и Компанией);
	- признание Клиентом, что информация, полученная с помощью программных, технических средства Клиента, не может являться подтверждением, в том числе при разрешении конфликтных ситуаций и/или споров в досудебном порядке и/или суде, факта инициирования Клиентом отправки одноразового кода, и/или факта направления Клиенту смс-сообщения, содержащего одноразовый код, и/или факта ввода Клиентом одноразового кода в Системе для совершения операции, совершения операций с использованием Системы.

#### <span id="page-21-0"></span>**40. Порядок проведения плановой смены ключей простой ЭП в Системе.**

- 40.1. Срок действия ключей простой ЭП составляет не более 1 (одного) года.
- 40.2. Порядок формирования новых ключей простой ЭП аналогичен п[.9](#page-9-0) настоящих Правил с учетом особенностей, указанных в п.38 настоящих Правил, а также настоящего пункта Правил.
- 40.3. При смене ключей простой ЭП дата и время ввода в действие новых данных определяется датой получения и регистрацией Компанией ключа простой ЭП Владельца ключа простой ЭП.
- 40.4. Ключи простой ЭП подлежат смене непосредственно Владельцами ключей простой ЭП.
- 40.5. При вводе в действие новых ключей простой ЭП прежние ключи простой ЭП блокируются Системой.
- 40.6. Компания не несет ответственности за несвоевременные действия или бездействия Владельца ключа простой ЭП, повлекшие к блокированию ключей простой ЭП и приостановлению электронного документооборота.

### <span id="page-21-2"></span><span id="page-21-1"></span>**ЧАСТЬ 9. ЗАКЛЮЧИТЕЛЬНЫЕ УСЛОВИЯ**

# **41. Вознаграждение Компании и оплата расходов.**

- 41.1. Компания может взимать с Участников СЭД вознаграждение за предоставленные услуги Компании по изготовлению Ключей ЭП/простой ЭП и неквалифицированных и квалифицированных Сертификатов ключей проверки ЭП, предоставлению СКЗИ и иных программно-технических средств, а также услуг, связанных с организацией Электронного документооборота в соответствии с настоящими Правилами. Тарифы публикуют на официальном сайте Компании в Интернет и являются Приложением к настоящим Правилам (Приложение №3).
- 41.2. Если иное не зафиксировано в дополнительном письменном соглашении, то дополнительно, кроме оплаты услуг, указанных в п. 41.1 настоящих Правил, Клиент оплачивает расходы Компании по предоставлению Клиенту права пользования программным обеспечением, предназначенным для криптографической защиты информации в Системе/Подсистемах (например, программа «FilePro»). Оплата расходов осуществляется на основании счета, выставленного Компанией, в течение 5 (пяти) банковских дней с момента его выставления.
- 41.3. При заключении Участником СЭД договора на брокерское обслуживание с Компанией оплата стоимости услуг, указанных в п.41.1 настоящих Правил осуществляется путем безакцептного списания за счет денежных средств, учитываемых на инвестиционном счете Участника СЭД, открытом Компанией в рамках договора на брокерское обслуживание, если иное не установлено договорными соглашениями с Участником СЭД.

### <span id="page-22-0"></span>**42. Ответственность за несоблюдение Правил**

- 42.1. За невыполнение или ненадлежащее выполнение обязательств, установленных настоящими Правилами, Компания и Участник СЭД несут имущественную ответственность в пределах суммы доказанного реального ущерба, причиненного другой Стороне невыполнением или ненадлежащим выполнением установленных настоящими Правилами обязательств.
- 42.2. За исключением случая, указанного выше, ни одна из Сторон не отвечает за неполученные доходы (упущенную выгоду), которые бы могли получить Участник СЭД либо Компания соответственно.
- 42.3. Стороны несут ответственность за действия своих представителей, в том числе сотрудников, Владельцев сертификатов ключей проверки ЭП, а также иных лиц, получивших или имеющих доступ (независимо от того, был ли этот доступ прямо санкционирован стороной или произошел по ее вине) к используемым ими аппаратным средствам, программному, информационному обеспечению, Ключам ЭП/простой ЭП и иным средствам, обеспечивающим электронный документооборот в соответствии с Правилами, как за свои собственные.

# <span id="page-22-1"></span>**43. Порядок изменения Правил и прекращения действия Правил (Договора об электронном обороте)**

- 43.1. Компания имеет право вносить изменения в настоящие Правила в одностороннем порядке, о чем Компания сообщает Организаторам подсистем СЭД и Участникам СЭД не позднее, чем за 5 (Пять) календарных дней до даты введения в действие изменений путем размещения указанных изменений и дополнений на официальном сайте Компании в Интернет.
- 43.2. Изменения и дополнения, вносимые Компанией в Правила в связи с изменением законодательства в Российской Федерации, считаются вступившими в силу одновременно с вступлением в силу таких документов (изменений в таких документах).
- 43.3. Настоящие Правила (Договор об электронном документообороте) действуют до заявления одной из Сторон о прекращении Договора электронного документооборота. Такое заявление одна Сторона должна направить другой не позднее, чем за 30 (Тридцать) дней до предполагаемой даты прекращения.
- 43.4. Действие Правил (Договора об электронном документообороте) для Участника СЭД прекращается одновременно с расторжением договорных отношений с Компанией в рамках брокерского и/или депозитарного обслуживания на условиях, определяемых Регламентом, а также одновременно в случае расторжения иных договорных отношений, установленных Компанией с Участником СЭД с использованием электронных документов в Системах.
- 43.5. Прекращение действия настоящих Правил (Договора об электронном документообороте) не влияет на юридическую силу и действительность электронных документов, которыми Компания и Участники СЭД обменивались до прекращения их действия.

# <span id="page-22-2"></span>**44. Переходные положения**

- 44.1. Сертификаты ключей подписи, выданные до 10.12.2012года в соответствии с Правилами ЭДО (версия 3 и ранее) признаются квалифицированными сертификатами в соответствии с Федеральным законом от 06.04.2011 №63-ФЗ «Об электронной подписи» без дополнительного переоформления.
- 44.2. Электронный документ, подписанный [электронной цифровой подписью,](http://base.garant.ru/184059/1/#32) сформированной до 10.12.2012года в соответствии с Правилами ЭДО (версия 3 и ранее), признается электронным документом, подписанным квалифицированной электронной подписью в соответствии с Федеральным законом от 06.04.2011 №63-ФЗ «Об электронной подписи».
- 44.3. Электронный документ, подписанный аналогом собственноручной подписи (АСП), сформированной до 10.12.2012 года в соответствии с Правилами ЭДО (версия 3 и ранее), признается Сторонами электронным документом, подписанным простой ЭП. Ключи АСП признаются ключами простой ЭП без дополнительного переоформления.

#### <span id="page-22-3"></span>**ЧАСТЬ 10.ПРИЛОЖЕНИЯ**

#### **45. Приложения**

- 45.1. Все приложения и дополнения к настоящим Правилам являются их неотъемлемой частью.
- 45.2. Список приложений к настоящим Правилам:
	- Приложение 1. Термины и определения
	- Приложение 2. Заявление о присоединении к Договору об электронном документообороте
	- Приложение 2а. Заявление о присоединении к Договору об электронном документообороте на условиях Публичной оферты
	- Приложение 3. Тарифы
- Приложение 4. Заявление о присоединении к Договору на брокерское обслуживание/Депозитарному договору / Правилам электронного документооборота (Договору об электронном документообороте)
- Приложение 5. Заявление об аннулировании (отзыве) сертификата владельца ключа ЭП
- Приложение 6. Заявление об аннулировании (отзыве) ключа простой ЭП
- Приложение 7. Публичная оферта о присоединении к Правилам электронного документооборота (заключении Договора об электронном документообороте) в особом порядке.
- Приложение 7а. Перечень информации о физическом лице, необходимой для его присоединения к Правилам ЭДО на условиях, предусмотренных Приложением 7 «Публичная оферта о присоединении к Правилам электронного документооборота (заключении Договора об электронном документообороте) в особом порядке».

#### **Приложение № 1 к Правилам электронного документооборота КИТ Финанс (АО)**

#### **ТЕРМИНЫ И ОПРЕДЕЛЕНИЯ**

<span id="page-24-0"></span>*Владелец ключа ЭП (Владелец сертификата ключа проверки электронной подписи)* - лицо, на имя которого Компанией зарегистрирован (выдан) Сертификат ключа проверки электронной подписи, обладающее правом подписи электронных документов ЭП для последующей передачи с использованием Системы.

*Владелец ключа простой ЭП (Владелец ключа ПЭП)* - физическое лицо, являющееся Участником СЭД или его уполномоченным представителем, на имя которого Компанией зарегистрированы ключи ПЭП, обладающее правом подписи электронных документов простой ЭП.

*Документы Организатора подсистемы СЭД* – договоры и иные документы, регламентирующие взаимодействие Организатора подсистемы СЭД с Участниками СЭД.

**ЕСИА** - Федеральная государственная информационная система «Единая система идентификации и аутентификации в инфраструктуре, обеспечивающей информационно-технологическое взаимодействие информационных систем, используемых для предоставления государственных и муниципальных услуг в электронной форме».

*Квалифицированный сертификат ключа проверки электронной подписи* (далее – квалифицированный сертификат) **–** сертификат ключа проверки электронной подписи, соответствующий требованиям, установленным Федеральным законом от 06.04.2011 N 63-ФЗ «Об электронной подписи» и иными принимаемыми в соответствии с ним нормативными правовыми актами, и созданный аккредитованным удостоверяющим центром либо федеральным органом исполнительной власти, уполномоченным в сфере использования электронной подписи (далее – уполномоченный федеральный орган).

*Квалифицированная электронная подпись* – электронная подпись, которая соответствует всем признакам неквалифицированной электронной подписи и следующим дополнительным признакам:

1) ключ проверки электронной подписи указан в квалифицированном сертификате;

2) для создания и проверки электронной подписи используются средства электронной подписи, имеющие подтверждение соответствия требованиям, установленным в соответствии с Федеральным законом от 06.04.2011 N 63- ФЗ «Об электронной подписи».*Ключ электронной подписи (Ключ ЭП) / Ключ простой ЭП (Ключ ПЭП)* - уникальная последовательность символов, предназначенная для создания электронной подписи / простой электронной подписи.

*Ключ проверки электронной подписи (Ключ проверки ЭП)* - уникальная последовательность символов, однозначно связанная с ключом электронной подписи и предназначенная для проверки подлинности электронной подписи.

*Ключевой носитель* – физический носитель, предназначенный для размещения на нем ключа ЭП.

*Компания –* КИТ Финанс (АО), являющееся организатором СЭД и удостоверяющим центром СЭД.

*Компрометация ключа* – констатация лицом, владеющим ключом ЭП/ПЭП, обстоятельств, при которых возможно несанкционированное использование данного ключа неуполномоченными лицами.

*Номер мобильного телефона* – абонентский номер в сети телефонной сотовой связи российского оператора мобильной связи, формат которого включает в соответствии с требованиями, установленными законодательством РФ, код DEF (код географически не определяемой зоны нумерации) и на который возможно отправить смс-сообщение).

*Область действия ЭП* – область распространения электронной подписи на электронные сообщения.

*Одноразовый код (одноразовый пароль, SMS-пароль, пароль, одноразовый код, код авторизации, код подтверждения)* – последовательность символов (цифровой или буквенно- цифровой код), формируемая с помощью Системы, связанная с присвоенным Клиенту номером учетной записи (и/или логином) , позволяющая произвести аутентификацию Клиента при отправке поручений/распоряжений на проведение операции, необходимая для совершения операции в Системе.

*Организатор подсистемы СЭД –* Участник СЭД - юридическое лицо, устанавливающее порядок и условия электронного документооборота между Участниками СЭД и определяющее особенности использования ключей ЭП Участников СЭД в рамках соответствующей Подсистемы СЭД (области действия ЭП).

*Отправитель –* физическое лицо, которое само непосредственно направляет или юридическое лицо, от имени которого направляется электронный документ, за исключением лиц, действующих в качестве информационных посредников в отношении этого документа.

*Подсистема СЭД –* часть СЭД, представляющая собой совокупность программного, информационного и технического обеспечения Организатора подсистемы СЭД и Участников СЭД. Подсистема СЭД является корпоративной информационной системой Организатора подсистемы СЭД, в которой Организатор подсистемы СЭД осуществляет организацию электронного документооборота между Участниками СЭД.

*Получатель –* физическое или юридическое лицо, которому электронный документ отправлен за исключением лиц, действующих в качестве информационных посредников в отношении этого документа.

*Простая электронная подпись (ПЭП)* – вид электронной подписи, которая посредством использования кодов, паролей, ключей ПЭП или иных средств подтверждает факт формирования электронной подписи определенным лицом (Владельцем ключа ПЭП).

*Регламент –* Регламент оказания брокерских услуг КИТ Финанс (АО), Клиентский регламент (Условия) осуществления депозитарной деятельности КИТ Финанс (АО), Договор брокерского обслуживания (договор присоединения), а также иные правила, договоры и документы Компании, регулирующие взаимоотношения между Компанией и Участником СЭД.

*Сертификат ключа проверки электронной подписи (Сертификат ключей проверки ЭП)* - электронный документ или документ на бумажном носителе, выданные удостоверяющим центром (доверенным лицом удостоверяющего центра) и подтверждающие принадлежность ключа проверки электронной подписи владельцу сертификата ключа проверки электронной подписи.

*Система электронного документооборота (СЭД, Система) –* организационно-техническая система, представляющая собой совокупность программного, информационного и технического обеспечения Компании, Организаторов подсистем СЭД и Участников СЭД, реализующая электронный документооборот. СЭД является корпоративной информационной системой Компании, в которой Компания в частности осуществляет управление Ключами ЭП/ПЭП и управление Сертификатами ключей проверки ЭП. Если иное не оговорено Правилами и Документами организатора подсистемы СЭД, то термин «Система», также распространяется на «Подсистему СЭД».

*СМЭВ* - федеральная государственная информационная система, включающая информационные базы данных, являющаяся единой системой межведомственного электронного взаимодействия в соответствии с законодательством РФ.

*Специальный раздел Системы электронного документооборота (Специальный раздел Системы) -* составная часть Системы, включающая, в том числе форму Анкеты физического лица на сайте Компании, в Личном кабинете Компании или в Мобильном приложении, содержащую, в том числе информацию о лице, предусмотренную Приложением 7а к Правилам ЭДО, предназначенная для заключения с использованием информационнотелекоммуникационной сети «Интернет» Договора об электронном документообороте с Компанией*.*

*Средства криптографической защиты информации (СЗКИ)* –программные и программно-аппаратные шифровальные (криптографические) средства, реализующие алгоритмы криптографического преобразования информации для ограничения доступа к ней, в том числе при ее хранении, обработке и передаче, для защиты от навязывания ложной информации, в том числе защиты от модифицирования, для обеспечения достоверности информации и некорректируемости, а также обеспечения возможности выявления изменений, имитации, фальсификации или модифицирования информации В случае использования криптографических средств защиты информации Компанией используется сертифицированные средства криптографической защиты информации «Крипто-КОМ 3.3».

*Средства электронной подписи* – средства, в том числе криптографические (шифровальные), используемые для реализации хотя бы одной из следующих функций - создание электронной подписи/простой ЭП, проверка электронной подписи/простой ЭП, создание ключа электронной подписи/ключа ПЭП и ключа проверки электронной подписи/ключа проверки ПЭП.

*Сторона (Стороны)* – Участник СЭД, Компания, Организатор подсистемы СЭД, являющиеся отправителем или получателем электронного документа в рамках ЭДО Компании и/или между Участниками СЭД.

*УПРИД, Единый сервис упрощенной идентификации пользователей Единой системы идентификации и аутентификации* - электронный сервис, опубликованный в СМЭВ в целях идентификации пользователей и проверки корректности информации, которую они предоставляют об имеющихся у них документах. Сервис предназначен для использования финансовыми организациями во исполнение требований Федерального закона от 7 августа 2001 г. N115- ФЗ «О противодействии легализации (отмыванию) доходов, полученных преступным путем, и финансированию терроризма».

*Усиленная ЭП -* усиленная неквалифицированная ЭП и усиленная квалифицированная ЭП совместно.

*Участник СЭД* – лицо, которое присоединилось к настоящим Правилам путем заключения Договора электронного документооборота в порядке, установленном настоящими Правилами.

*Формат электронного документа* – структура содержательной части электронного сообщения, на основе которого сформирован электронный документ.

*Электронный документ (ЭД)* –информация, представленная в электронной форме, то есть в виде, пригодном для восприятия человеком с использованием электронных вычислительных машин, а также для передачи по информационно-телекоммуникационным сетям или обработки в информационных системах.

*Электронный документооборот (ЭДО)* – обмен электронными документами в соответствии с настоящими Правилами, Регламентом и/или Документами Организатора подсистемы СЭД.

*Электронная подпись (ЭП*) – информация в электронной форме, которая присоединена к другой информации в электронной форме (подписываемой информации) или иным образом связана с такой информацией и которая используется для определения лица, подписывающего информацию.

**Приложение № 2 к Правилам электронного документооборота КИТ Финанс (АО)**

### <span id="page-27-0"></span>**Заявление о присоединении к Правилам электронного документооборота (Договору об электронном документообороте)**

Настоящим дать в последних социальность и продавать последних социальность (далее – Участник СЭД) *(ФИО полностью – для физических лиц; полное наименование, ФИО подписанта, на основании какого документа действует – для юридических лиц)*

\_\_\_\_\_\_\_\_\_\_\_\_\_\_\_\_\_\_\_\_\_\_\_\_\_\_\_\_\_\_\_\_\_\_\_\_\_\_\_\_\_\_\_\_\_\_\_\_\_\_\_\_\_\_\_\_\_\_\_\_\_\_\_\_\_\_\_\_\_\_\_\_\_\_\_\_\_\_\_\_\_\_\_\_\_\_\_\_\_\_\_\_\_\_\_\_\_\_\_ *(паспортные данные, место регистрации - для физических лиц; ОГРН/Регистрационный номер – для юридических лиц)*

в соответствии с Правилами электронного документооборота КИТ Финанс (АО), далее – Правила ЭДО, размещенными на Интернет сайте Компании - [http://www.brokerkf.ru,](http://www.brokerkf.ru/) заявляет о своем полном и безусловном присоединении к Правилам ЭДО (Договору об электронном документообороте).

Подписание Участником СЭД настоящего Заявления и передача его КИТ Финанс (АО) или его Агенту означает, что Участник СЭД ознакомился с условиями, изложенным в Правилах ЭДО, включая все приложения и дополнения к ним, а также принимает на себя все права и обязательства Участника СЭД.

После подписания настоящего Заявления Участник СЭД теряет право ссылаться на то, что он не ознакомился с Правилами ЭДО (полностью или частично), либо не признаёт их обязательность в договорных отношениях с КИТ Финанс (АО).

Настоящим подтверждаю, что для обеспечения возможности обмена сообщениям с КИТ Финанс (АО) в порядке, предусмотренном Правилами ЭДО, получено следующее программное обеспечение (доступ к системам Компании):

Подпись Участника СЭД (уполномоченного представителя):

МП (для юридических лиц)

**«\_\_» \_\_\_\_\_\_\_\_\_\_\_20\_\_\_ г.** 

\_\_\_\_\_\_\_\_\_\_\_\_\_\_\_\_\_\_\_\_\_\_\_\_\_\_\_\_\_\_\_\_\_\_\_\_\_\_\_\_\_\_\_\_\_\_\_\_\_

#### Приложение № 2а к Правилам электронного документооборота КИТ Финанс (АО)

#### Заявление о присоединении к Правилам электронного документооборота (Договору об электронном документообороте)

<span id="page-28-0"></span>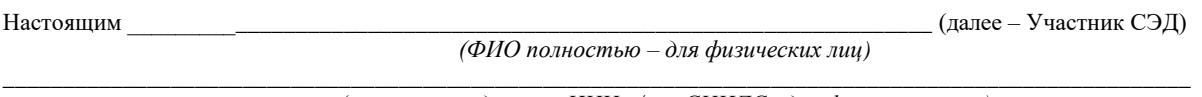

(паспортные данные, ИНН и/или СНИЛС - для физических лиц)

заявляет о своем полном и безусловном присоединении к Правилам электронного документооборота КИТ Финанс (AO) (Договору об электронном документообороте), размещенным на Интернет сайте Компании - http://www.brokerkf.ru, на условиях Публичной оферты о присоединении к Правилам электронного документооборота (заключении Договора об электронном документообороте) в особом порядке (Приложение №7 к Правилам ЭДО), далее – Публичная оферта.

Подписание Участником СЭД настоящего Заявления и передача его КИТ Финанс (АО), далее – Компания, означает, что Участник СЭД ознакомился с условиями, изложенным в Правилах ЭДО и Публичной оферты, включая все приложения и дополнения к ним, а также принимает на себя все права и обязательства Участника СЭД.

В частности, Участник СЭД

- подтверждает и гарантирует, что является физическим лицом, не ограниченным в дееспособности, достигшим 18 летнего возраста, ранее никогда не заключавшим с Компанией договор на брокерское обслуживание и/или депозитарный договор и/или договор об электронном документообороте (путем письменного акцепта любого из указанных договоров), не является государственным служащим или должностным лицом, указанным в ст.7.3 Федерального закона №115-ФЗ от 07.08.2001г., и/или супругом(-ой), и/или родственником должностного лица, указанного в ст.7.3 Федерального закона №115-ФЗ от 07.08.2001г., не намеревается действовать к выгоде другого лица при проведении сделок и иных операций с Компанией, не имеет бенефициарного владельца - стороннего физического лица на момент акцепта Публичной оферты, имеющим возможность пройти упрощенную идентификацию физического лица с использованием ЕСИА или сервиса УПРИД;
- подтверждает и гарантирует, что при заполнении в специальном разделе Системы веб-формы Анкеты физического лица, содержащей, в том числе информацию о лице, предусмотренную Приложением 7а к Правилам ЭДО, далее - Анкета, был указан номер телефона, владельцем (абонентом) которого является Участник СЭД и который является номером мобильного телефона, а также указан адрес электронной почты (e-mail), зарегистрированный на имя Участника СЭД; подтверждает и гарантирует отсутствие доступа третьих лиц к указанным электронной почте, телефону;
- подтверждает свое понимание и согласен, что Компания не несет ответственность за неполучение им информации, предусмотренной Правилами, Договором на брокерское обслуживание, Депозитарным договором, Клиентским регламентом (Условиями) осуществления депозитарной деятельности Компании, не несет ответственность за получение указанной информации неуполномоченными лицами, в также за связанные с этим негативные последствия, в случае неуказания в Анкете номера телефона, влалельцем (абонентом) которого является Участник СЭЛ или алреса электронной почты (e-mail), зарегистрированной на имя Участника СЭД, а также в случаях допущения ошибки при указании в Анкете номера телефона, адреса электронной почты (e-mail) или доступа третьих лиц к указанным электронной почте или телефону, а также в случаях указания в Анкете номера телефона, владельцем (абонентом) которого Участник СЭД не является, адреса электронной почты (e-mail), зарегистрированной не на его имя, а также в случае указания в Анкете номера телефона, который не является номером мобильного телефона, адреса электронной почты (e-mail), на который невозможно/ограничено направление или получение сообщений, в том числе при рассылках на несколько адресов;
- подтверждает, что о рисках, связанных с осуществлением операций и/или получения информации с использованием Системы, включая, но не ограничиваясь, риск использования одноразовых кодов, высылаемых на номер мобильного телефона, в качестве простой электронной подписи, уведомлено, согласно и принимает их на себя в полном объеме;
- подтверждает, что лично, без участия представителя направляет в Компанию настоящее Заявление.

После подписания настоящего Заявления Участник СЭД теряет право ссылаться на то, что он не ознакомился с Правилами ЭДО или Публичной офертой (полностью или частично), либо не признаёт их обязательность в договорных отношениях с КИТ Финанс  $(AO)$ .

Настоящее заявление подписано простой электронной подписью Участника СЭД

 $20 \quad \Gamma$  $\left\langle \left\langle \cdot\right\rangle \right\rangle$ 

Подпись уполномоченного лица Компании:

 $M.\Pi.$ 

# **Приложение № 3 к Правилам электронного документооборота КИТ Финанс (АО)**

# **Тарифы**

<span id="page-29-0"></span>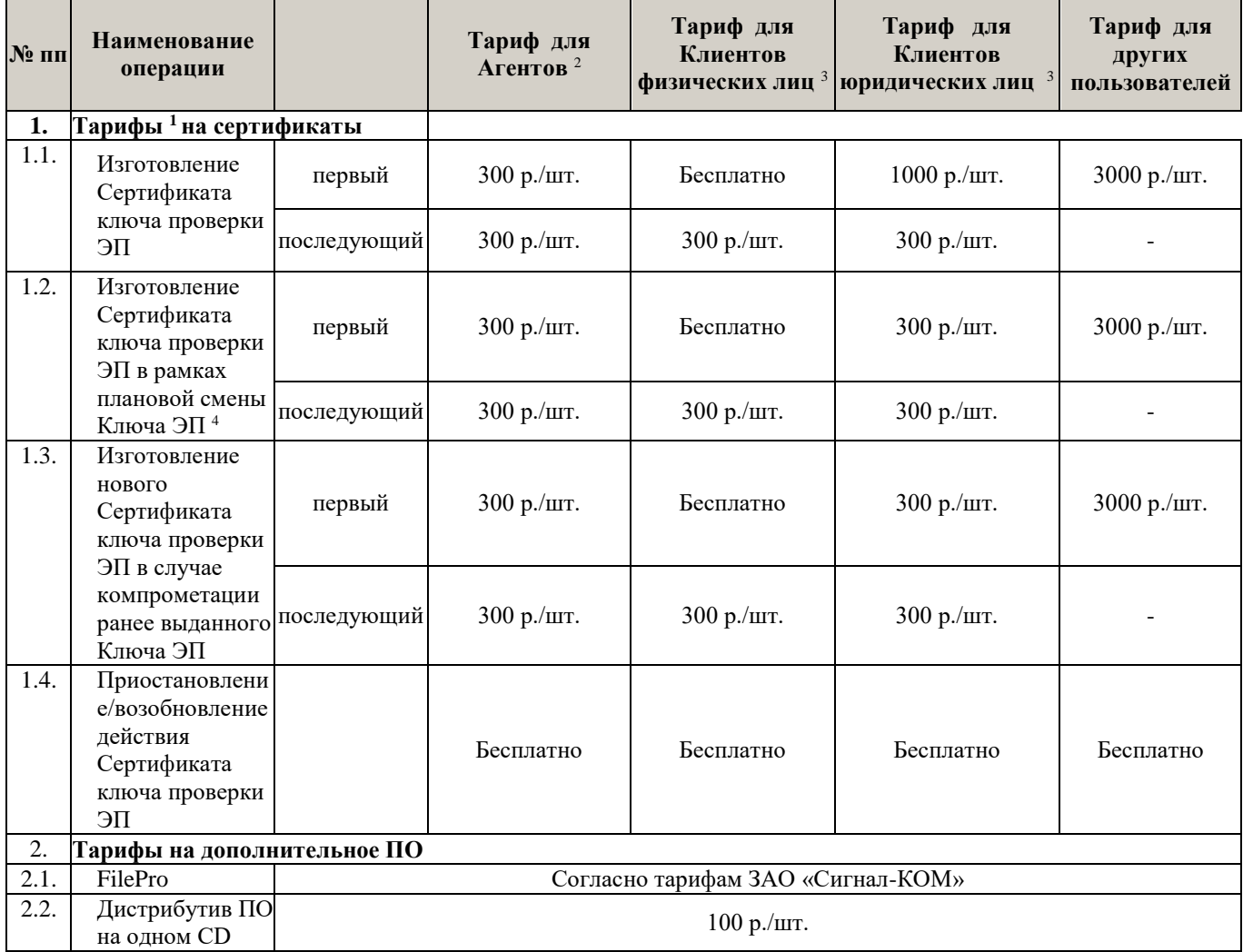

<sup>1</sup> – Цена включает НДС.

 $2-$  Агенты – лица, заключившие с КИТ Финанс (АО) и/или с АО КИТ Финанс Европа (AS KIT Finance Europe) договор оказания услуг по привлечению и сопровождению клиентов (агентский договор), использующие или планирующие использовать Ключи ЭП/ПЭП в рамках ЭДО.

 $3$ – Клиенты – лица, находящиеся на брокерском и/или депозитарном (кастодиальном) обслуживании в КИТ Финанс (AO) и/или АО КИТ Финанс Европа (AS KIT Finance Europe), использующие или планирующие использовать Ключи ЭП в рамках ЭДО КИТ Финанс (AO) и/или АО КИТ Финанс Европа (AS KIT Finance Europe).

<sup>4</sup>– Сертификат ключа проверки ЭП считается изготовленным в рамках плановой смены Ключа ЭП, если срок действия нового Ключа ЭП Владельца ключа ЭП начинается не ранее чем за один месяц до окончания срока действия имеющегося Ключа ЭП. В ином случае новый Сертификат ключа проверки ЭП считается изготовленным как последующий и подлежит оплате согласно настоящим Тарифам.

#### **Приложение № 4 к Правилам электронного документооборота КИТ Финанс (АО)**

#### **Заявление**

<span id="page-30-0"></span>**о присоединении к Договору на брокерское обслуживание**

 **о присоединении к Договору на брокерское обслуживание с открытием и ведением Индивидуального Инвестиционного счета (ИИС)**

**о присоединении к Депозитарному договору / поручение на открытие счёта депо**

**о присоединении к Правилам электронного документооборота (Договору об электронном документообороте)**

 $20 \quad \Gamma$ 

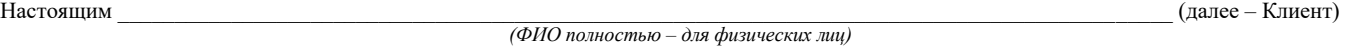

\_\_\_\_\_\_\_\_\_\_\_\_\_\_\_\_\_\_\_\_\_\_\_\_\_\_\_\_\_\_\_\_\_\_\_\_\_\_\_\_\_\_\_\_\_\_\_\_\_\_\_\_\_\_\_\_\_\_\_\_\_\_\_\_\_\_\_\_\_\_\_\_\_\_\_\_\_\_\_\_\_\_\_\_\_\_\_\_\_\_\_\_\_\_\_\_\_\_\_\_\_\_\_\_\_\_\_\_\_\_\_\_\_\_\_\_\_\_\_ *(паспортные данные, место регистрации - для физических лиц)*

– заявляет о своем полном и безусловном присоединении к Договору на брокерское обслуживание КИТ Финанс (АО), далее также Компания, и обязуется соблюдать его условия и положения, включая все приложения и дополнения к нему.

– заявляет о своем полном и безусловном присоединении к Депозитарному договору с КИТ Финанс (АО), и обязуется соблюдать его условия и положения, включая все приложения и дополнения к нему. Клиент подтверждает, что он уведомлен о совмещении Компанией депозитарной деятельности с иными видами профессиональной деятельности на рынке ценных бумаг – брокерской, дилерской деятельностью и деятельностью по доверительному управлению ценными бумагами.

- заявляет о своем полном и безусловном присоединении к Правилам электронного документооборота КИТ Финанс (АО) (Договору об электронном документообороте), на условиях Публичной оферты о присоединении к Правилам электронного документооборота (далее – Правила ЭДО) в особом порядке (Приложение №7 к Правилам ЭДО).

– просит открыть счет депо и торговый счет депо в депозитарии Компании: \_\_\_\_\_\_\_\_\_\_\_\_\_\_\_\_\_ с назначением КИТ Финанс (АО) Оператором счета и с назначением Попечителя счета депо \_\_\_\_\_\_\_\_\_\_\_\_\_\_\_\_\_\_\_\_\_\_\_\_\_\_\_\_\_\_\_\_\_\_\_\_ *(указать полное наименование и ОГРН Попечителя).*

Клиринговая организация, по распоряжению (с согласия) которой совершаются операции по торговому счёту депо (для торговых счетов депо):

 $\square$  Банк «НКЦ» (AO)  $\square$  НКО АО НРЛ  $\square$  Иное:

Подписание Клиентом настоящего Заявления и передача его Компании или ее Агенту (представителю) означает, что Клиент ознакомился с Регламентом оказания брокерских услуг КИТ Финанс (АО), далее – Регламент, определяющим условия Договора на брокерское обслуживание, включая Декларацию о рисках (часть 11 Регламента), особенности хранения и использования денежных средств Клиента (часть 12 Регламента), с Депозитарным договором, Клиентским регламентом (Условиями) осуществления депозитарной деятельности КИТ Финанс (АО), далее – Условия, с Правилами ЭДО, с тарифами Компании и иными документами Компании, размещенными на Интернет сайте Компании - [http://www.brokerkf.ru,](http://www.brokerkf.ru/) и обязуется соблюдать требования указанных документов.

Настоящим Клиент заявляет, что при присоединении к Договору на брокерское обслуживание **с ведением ИИС** у Клиента отсутствует договор с ведением ИИС у другого профессионального участника рынка ценных бумаг, в случае наличия такого договора Клиент обязуется прекратить договор не позднее одного месяца с даты подписания настоящего заявления.

Наличие договора на ведение индивидуального инвестиционного счета у другого профессионального участника рынка ценных бумаг ДА  $\Box$  HET

В частности, Клиент

- подтверждает и гарантирует, что является физическим лицом, не ограниченным в дееспособности, достигшим 18 летнего возраста, ранее никогда не заключавшим с Компанией договор на брокерское обслуживание и/или депозитарный договор и/или договор об электронном документообороте (путем письменного акцепта любого из указанных договоров), не является государственным служащим, должностным лицом, указанным в ст.7.3 Федерального закона №115-ФЗ от 07.08.2001г., и/или супругом(-ой), и/или родственником должностного лица, указанного в ст.7.3 Федерального закона №115-ФЗ от 07.08.2001г., не намеревается действовать к выгоде другого лица при проведении сделок и иных операций, не имеет бенефициарного владельца – стороннего физического лица на момент направления в Компанию настоящего заявления, и имеет возможность пройти упрощенную идентификацию физического лица с использованием ЕСИА или сервиса УПРИД;
- подтверждает и гарантирует, что при заполнении Анкеты физического лица, далее Анкета, был указан номер телефона российского оператора, владельцем (абонентом) которого является Клиент и который является номером мобильного телефона, а также указан адрес электронной почты (e-mail), зарегистрированный на имя Клиента; подтверждает и гарантирует отсутствие доступа третьих лиц к указанным электронной почте, мобильному телефону;
- подтверждает свое понимание и согласен, что Компания не несет ответственность за неполучение им информации, предусмотренной Договором на брокерское обслуживание, Депозитарным договором, Клиентским регламентом (Условиями) осуществления депозитарной деятельности Компании, Правилами ЭДО, не несет ответственность за получение указанной информации неуполномоченными лицами, в также за связанные с этим негативные последствия, в случае неуказания в Анкете номера телефона, владельцем (абонентом) которого является Клиент или адреса электронной почты (e-mail), зарегистрированной на имя Клиента, а также в случаях допущения ошибки при указании в Анкете номера телефона, адреса электронной почты (e-mail) или доступа третьих лиц к указанным электронной почте или

телефону, а также в случаях указания в Анкете номера телефона, владельцем (абонентом) которого Клиент не является, адреса электронной почты (e-mail), зарегистрированной не на его имя, а также в случае указания в Анкете номера телефона, который не является номером мобильного телефона, адреса электронной почты (e-mail), на который невозможно/ограничено направление или получение сообщений, в том числе при рассылках на несколько адресов;

- подтверждает, что о рисках, связанных с осуществлением операций и/или получения информации с использованием Системы, включая, но не ограничиваясь, риск использования одноразовых кодов, высылаемых на номер мобильного телефона, в качестве простой электронной подписи, уведомлен, согласен и принимает их на себя в полном объеме
- подтверждает, что лично, без участия представителя направляет в Компанию настоящее Заявление.

После подписания настоящего Заявления о присоединении Клиент теряет право ссылаться на то, что он не ознакомился с Регламентом, Условиями и/или Правилами ЭДО (полностью или частично), либо не признаёт их обязательность в договорных отношениях с Компанией.

Место обслуживания:

\* - Указание Агента в качестве места обслуживания Клиент дает согласие Компании на предоставление Компанией Агенту сведений о Клиенте в соответствии с частью 14 Регламента и пунктом 61 Условий.

Прошу взимать с меня плату по тарифному плану:

В рамках депозитарного обслуживания согласно Условиям, прошу взимать с меня плату по тарифному плану:

Прошу зарегистрировать меня в торговых системах:

Настоящим подтверждаю, что для обеспечения возможности обмена сообщениям с Компанией в порядке, предусмотренном Регламентом, Условиями и Правилами ЭДО, получено следующее программное обеспечение (доступ к системам Компании):

Настоящее заявление подписано простой электронной подписью Участника СЭД

 $\langle \langle \rangle \rangle$ 20 г.

Полпись уполномоченного лица Компании:

 $M.\Pi.$ 

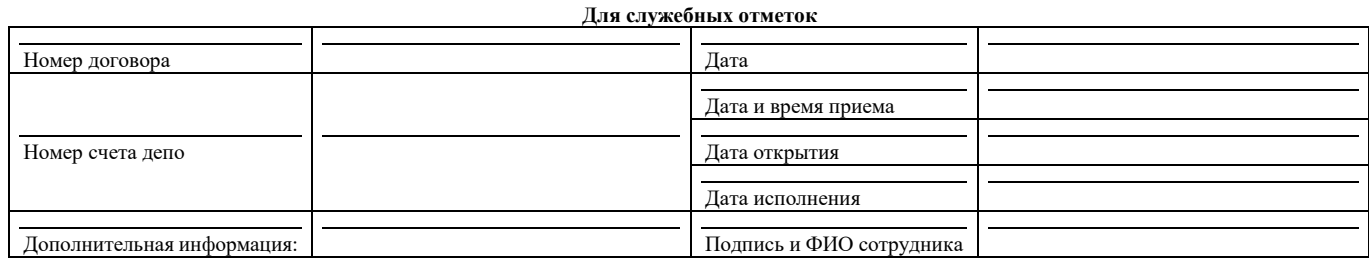

# **Приложение № 5 к Правилам электронного документооборота КИТ Финанс (АО)**

# **Заявление об аннулировании (отзыве) сертификата ключа проверки ЭП**

<span id="page-32-0"></span> $N_2$   $\frac{1}{2}$   $\frac{1}{2}$   $\frac{1$ 

В соответствии с Правилами электронного документооборота КИТ Финанс (АО) прошу Вас аннулировать Сертификат ключа проверки электронной подписи, идентифицируемый перечисленными ниже параметрами:

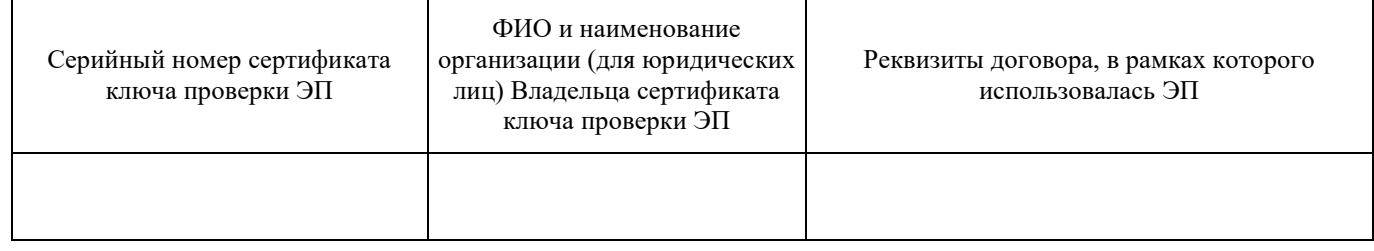

использовавшийся \_\_\_\_\_\_\_\_\_\_\_\_\_\_\_\_\_\_\_\_\_\_\_\_\_\_\_\_\_\_\_\_\_\_\_\_\_\_\_\_\_\_\_\_\_\_\_\_\_\_\_\_\_\_\_\_\_\_\_\_\_\_\_\_\_\_\_\_\_\_\_\_\_\_\_\_\_\_\_\_\_\_\_\_

(полное наименование организации Участника СЭД. *заполняется для Участников СЭД – юридических лиц*)

В связи с *(ненужное зачеркнуть или указать иную причину):*

- Компрометацией ключа ЭП
- Расторжением Договора об электронном документообороте
- Прекращения действия договора (договоров), в рамках которых использовался ЭП
- Прекращением полномочий Владельца сертификата ключа проверки ЭП
- Иное  $\blacksquare$

Данный сертификат прошу считать аннулированным и выведенным из действия (помещенным в список отозванных сертификатов) с "\_\_\_\_\_" \_\_\_\_\_\_\_\_\_\_\_\_\_\_\_ 20\_\_\_ г.

Участник СЭД /Владелец ключа ЭП/ \_\_\_\_\_\_\_\_\_\_\_\_\_\_\_\_\_\_\_\_\_\_\_\_ / Фамилия И.О. /

М.П. (для юридических лиц)

## Приложение № 6 к Правилам электронного документооборота КИТ Финанс (АО)

# Заявление об аннулировании (отзыве) ключа простой ЭП

<span id="page-33-0"></span> $N_2$ 

 $\frac{1}{20}$  T.

В соответствии с Правилами электронного документооборота КИТ Финанс (АО) прошу Вас аннулировать ключ ПЭП, идентифицируемый перечисленными ниже параметрами:

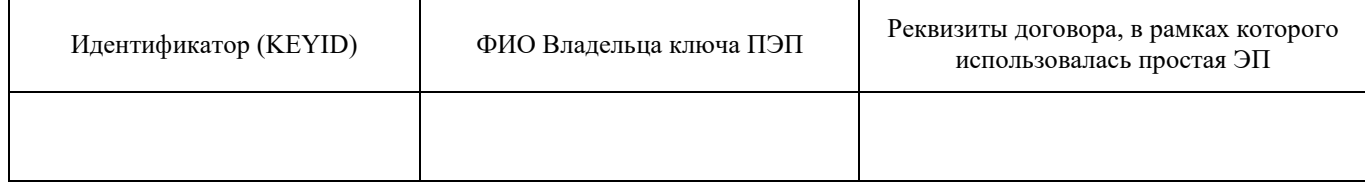

использовавшийся

(полное наименование организации Участника СЭД. заполняется для Участников СЭД - юридических лиц)

В связи с (ненужное зачеркнуть или указать иную причину):

- Компрометацией ключа ПЭП
- Расторжением Договора об электронном документообороте  $\bullet$
- $\bullet$ Прекращения действия договора (договоров), в рамках которых использовался ПЭП
- Прекращением полномочий Владельца ключа ПЭП  $\bullet$
- $M$ ное  $\bullet$

Данный ключ ПЭП прошу считать аннулированным и выведенным из действия с "" " 20 г.

Участник СЭД / Владелец ключа ПЭП/

/ Фамилия И.О. /

М.П. (для юридических лиц)

#### **Приложение № 7 к Правилам электронного документооборота КИТ Финанс (АО)**

# <span id="page-34-0"></span>**Публичная оферта о присоединении к Правилам электронного документооборота (заключении Договора об электронном документообороте) в особом порядке.**

# **1. Общие положения**

- 1.1. Настоящая Публичная оферта о присоединении к Правилам электронного документооборота (заключении Договора об электронном документообороте) в особом порядке, далее – Публичная оферта, является официальным предложением КИТ Финанс (Акционерное общество), ОГРН 1167847466742, почтовый адрес и местонахождение: Россия, 191119, Санкт-Петербург, ул. Марата, дом 69-71, лит. А, далее – Компания, заключить Договор об электронном документообороте с физическими лицами (далее – Клиенты), которые
	- а) являются полностью дееспособными гражданами, достигшими 18 летнего возраста,
	- б) ранее никогда не заключали с Компанией договор на брокерское обслуживание и/или депозитарный договор и/или договор об электронном документообороте (путем письменного акцепта любого из указанных договоров),
	- в) не являются государственными служащими,
	- г) имеют возможность пройти упрощенную идентификацию физического лица одним из двух способов:
		- i. способ 1 (с использованием ЕСИА) посредством авторизации от своего имени в единой системе идентификации и аутентификации при использовании усиленной квалифицированной электронной подписи или простой электронной подписи (при условии, что при выдаче ключа простой электронной подписи личность данного физического лица установлена при личном приеме) (в дальнейшем по тексту «авторизация в ЕСИА») ЛИБО
		- ii. способ 2 (с использованием сервиса УПРИД)- посредством заполнения Клиентом веб-формы Анкеты физического лица в специальном разделе Системы с последующей проверкой Компанией данных Клиента с использованием электронного сервиса получения информации из государственных информационных систем - «Единого сервиса упрощенной идентификации пользователей Единой системы идентификации и аутентификации» (в дальнейшем по тексту – «сервис УПРИД»)
	- д) не являются должностными лицами, указанными в ст.7.3 Федерального закона №115-ФЗ от 07.08.2001г., и/или супругом(-ой), и/или родственниками должностного лица, указанного в ст.7.3 Федерального закона №115-ФЗ от 07.08.2001г.,
	- е) не намереваются действовать к выгоде другого лица при проведении сделок и иных операций, и не имеют бенефициарного владельца – физического лица на момент заключения Договора об электронном документообороте,
	- ж) действуют лично, без участия представителя.
- 1.2. Настоящая Публичная оферта и Правила электронного документооборота, далее Правила, содержат все существенные условия Договора об электронном документообороте, далее Договор, и являются волеизъявлением Компании считать себя заключившим Договор с Клиентом, совершившим полный и безоговорочный акцепт Публичной оферты в порядке и сроки, предусмотренные разделом 2 Публичной оферты.
- 1.3. Акцепт Публичной оферты означает, что Клиент согласен со всеми положениями Публичной оферты и Правилами электронного документооборота КИТ Финанс (АО), размещенными на Интернет сайте Компании http://www.brokerkf.ru, заявляет о своем полном и безусловном присоединении к Правилам (Договору об электронном документообороте). При этом Договор об электронном документообороте не является публичным договором в смысле статьи 426 Гражданского кодекса РФ. Компания вправе по своему усмотрению отказать в заключении Договора об электронном документообороте без объяснения причин такого отказа.
- 1.4. Акцепт Публичной оферты означает, что Клиент ознакомился с условиями, изложенным в Правилах, включая все приложения и дополнения к ним, а также принимает на себя все права и обязательства Участника СЭД.
- 1.5. После акцепта Публичной оферты Участник СЭД теряет право ссылаться на то, что он не ознакомился с Правилами (полностью или частично), либо не признаёт их обязательность в договорных отношениях с Компанией.
- 1.6. Настоящая Публичная оферта и Правила являются официальными документами и размещаются на Интернет сайте Компании - brokerkf.ru. Настоящая Публичная оферта является Приложением №7 Правилам электронного документооборота КИТ Финанс (АО) и является их неотъемлемой частью.
- 1.7. Настоящая Публичная оферта не является безотзывной, она может быть отозвана Компанией без предварительного согласования с Клиентом до окончания срока, установленного для акцепта, путем прекращения размещения Публичной оферты на Интернет сайте Компании - brokerkf.ru. Публичная оферта является отозванной с момента

прекращения размещения предложения на Интернет сайте Компании. Компания вправе вносить изменения, дополнения в условия Публичной оферты без предварительного согласования с Клиентом путем размещения новой редакции Публичной оферты на Интернет сайте Компании - brokerkf.ru. в день вступления в силу такой новой редакции или ранее.

- 1.8. Клиент, имеющий намерение совершить акцепт Публичной оферты, принимает на себя обязательство ежедневно обращаться к Интернет сайту Компании в целях гарантированного ознакомления указанного лица с возможным отзывом, изменением, дополнением условий Публичной оферты и Правил, и единолично несет все риски в полном объеме, связанные с неисполнением или ненадлежащим исполнением своей обязанности.
- 1.9. Термины, используемые в настоящей Публичной оферте и не определённые отдельно в Публичной оферте, применяются в значениях, установленных Правилами.

# **2. Акцепт Публичной оферты.**

- 2.1. Полным безоговорочным акцептом Публичной оферты является выполнение в совокупности Клиентом всех следующих действий в срок до 31 декабря 2019 года:
	- а) заполнение и отправка Клиентом веб-формы Анкеты физического лица в специальном разделе Системы, содержащей, в том числе информацию о Клиенте, предусмотренную Приложением 7а к настоящим Правилам (далее – Анкета), и подтверждение Клиентом информации, указанной в Анкете.
	- б) подтверждение ознакомления Клиента в полном объеме с условиями Публичной оферты и Правил электронного документооборота КИТ Финанс (АО) путем проставления в специальном разделе Системы отметки об ознакомлении и принятии обязательства соблюдать все условия и положения указанных документов, включая все приложения и дополнения к ним, которую настоящим КИТ Финанс (АО) и Клиент признают аналогом собственноручной подписи Клиента, равным по юридической силе собственноручной подписи Клиента на аналогичном по содержанию заявлении Клиента на бумажном носителе;
	- *в)* прохождение Клиентом авторизации в ЕСИА в отношении своей подтверждённой учётной записи и подтверждение Клиентом согласия на передачу КИТ Финанс (АО) данных Клиента из единой системы идентификации и аутентификации *(для идентификации способом 1 –пп. i п. 1.1. Публичной оферты) либо*

введение Клиентом в соответствующее поле специального раздела Системы корректного одноразового кода, полученного на номер мобильного телефона Клиента, указанного в Анкете, подтверждающего успешное прохождение процедуры упрощенной идентификации с использованием сервиса УПРИД *(для идентификации способом 2 –пп. ii п. 1.1. Публичной оферты);* 

г) указание в Анкете, в том числе, фамилии, имени, отчества (если имеется) Клиента в соответствии с паспортом гражданина Российской Федерации/паспортом иностранного гражданина, являющегося основным документом, удостоверяющим личность Клиента на территории Российской Федерации, даты и места рождения Клиента, адреса места жительства (регистрации и фактический), адреса электронной почты (e-mail), ИНН и/или СНИЛС, данных паспорта,

указание в Анкете номера телефона, который отсутствует в базе данных КИТ Финанс (АО) и на который возможно отправить смс-сообщение (абонентского номера в сети телефонной сотовой связи российского оператора мобильной связи, формат которого включает в соответствии с требованиями, установленными законодательством РФ, код DEF (код географически не определяемой зоны нумерации) и на который возможно отправить смс-сообщение) (именуется в дальнейшем по тексту «Номер мобильного телефона»). Клиент уведомлен о том, что операторы мобильной связи могут взимать плату за передачу смс-сообщений, и что расчеты с оператором мобильной связи в указанном случае являются обязанностью Клиента.

Компания не несет ответственность в случае указания в Анкете Номера мобильного телефона, владельцем (абонентом) которого Клиент не является, адреса электронной почты (e-mail), зарегистрированной не на имя Клиента, а также в случаях допущения Клиентом ошибки при указании Номера мобильного телефона, адреса электронной почты (e-mail) или доступа третьих лиц к электронной почте, телефону, указанному Клиентом.

Компания не несет ответственность в случае указания в Анкете Номера мобильного телефона, который не является Номером мобильного телефона, в том числе за последующую невозможность получения Клиентом доступа к Системе.

*д)* получение Компанией из ЕСИА информации о соответствии данных паспорта, указанных Клиентом в Анкете, данным паспорта, указанным для подтверждённой учётной записи Клиента в ЕСИА *(для идентификации способом 1 –пп. i п. 1.1. Публичной оферты)*

*либо*

получение Компанией из государственных информационных систем (с помощью электронного сервиса УПРИД) информации о соответствии фамилии, имени, отчества (если имеется) Клиента и данных паспорта, а также фамилии, имени, отчества (если имеется) Клиента и данных об ИНН и/или СНИЛС, указанных Клиентом в Анкете, данным, содержащимся в государственных информационных системах *(для идентификации способом 2 –пп. ii п. 1.1. Публичной оферты);* 

- е) Подписание Клиентом заявления, содержащего информацию о присоединении к Правилам электронного документооборота (Договору об электронном документообороте) по форме Приложения 2а или Приложения 4 к Правилам простой ЭП в порядке, установленном Правилами, то есть посредством введения в соответствующее поле специального раздела Системы корректного одноразового кода, высланного Компанией на номер мобильного телефона Клиента, указанного в Анкете.
- 2.2. Акцепт Публичной оферты будет считаться совершенным Клиентом, а Договор об электронном документообороте заключенным между Клиентом и Компанией только после выполнения в полном соответствии с пунктом 2.1. Публичной оферты всех действий, предусмотренных пунктом 2.1, в момент совершения последнего из них.
- 2.3. Совершая акцепт Публичной оферты, физическое лицо тем самым:
	- а) подтверждает свое ознакомление и согласие с содержанием Заявления о присоединении к Договору об электронном документообороте,
	- б) подтверждает и гарантирует, что сведения, предоставленные Клиентом при заполнении на специальном разделе Системы Анкеты физического лица, содержащей, в том числе информацию о Клиенте, предусмотренную Приложением 7а к настоящим Правилам, или в анкете, являющейся приложением к соответствующему договору с Компанией (договор на брокерское обслуживание/депозитарный договор), далее совместно или по отдельности - Анкета, являются полными, достоверными, действительными, актуальными и являются персональными данными непосредственно этого лица (Клиента);
	- в) подтверждает и гарантирует, что это лицо действительно является Клиентом: физическим лицом, не ограниченным в дееспособности, достигшим 18 летнего возраста, ранее никогда не заключавшим с Компанией договор на брокерское обслуживание и/или депозитарный договор и/или договор об электронном документообороте (путем письменного акцепта любого из указанных договоров), и не являющимся государственным служащим, должностным лицом, указанным в ст.7.3 Федерального закона №115-ФЗ от 07.08.2001г., и/или супругом(-ой), и/или родственником должностного лица, указанного в ст.7.3 Федерального закона №115-ФЗ от 07.08.2001г., и не намеревающимся действовать к выгоде другого лица при проведении сделок и иных операций, не имеющим бенефициарного владельца – стороннего физического лица на момент акцепта Публичной оферты, имеющим возможность прохождения упрощенной идентификации физического лица с использованием ЕСИА;
	- г) подтверждает и гарантирует, что это лицо (Клиент) действительно ознакомилось в полном объеме с Публичной офертой и Правилами ЭДО согласно с их условиями в полном объеме, их положения понятны в полном объеме и имеют для него обязательную юридическую силу;
	- д) подтверждает и гарантирует, что в Анкете, указан номер телефона, владельцем (абонентом) которого является Клиент и который является Номером мобильного телефона, а также указан адрес электронной почты (e-mail), зарегистрированный на имя Клиента; подтверждает и гарантирует отсутствие доступа третьих лиц к указанным электронной почте, телефону;
	- е) подтверждает свое понимание и согласно, что Компания не несет ответственность за неполучение лицом (Клиентом) информации, предусмотренной Правилами, Договором на брокерское обслуживание, Депозитарным договором, Клиентским регламентом (Условиями) осуществления депозитарной деятельности КИТ Финанс (АО), не несет ответственность за получение указанной информации неуполномоченными лицами, связанные с этим негативные последствия, в случае неуказания в Анкете номера телефона, владельцем (абонентом) которого является данное лицо (Клиент) или адреса электронной почты (e-mail), зарегистрированной на имя данного лица (Клиента), а также в случаях допущения ошибки при указании в Анкете номера телефона, адреса электронной почты (e-mail) или доступа третьих лиц к указанным электронной почте или телефону, а также в случаях указания в Анкете номера телефона, владельцем (абонентом) которого лицо (Клиент) не является, адреса электронной почты (e-mail), зарегистрированной не на его имя, а также в случае указания в Анкете номера телефона, который не является Номером мобильного телефона, адреса электронной почты (e-mail), на который невозможно/ограничено направление или получение сообщений, в том числе при рассылках на несколько адресов;
	- ж) в соответствии п. 4 ст. 9 Федерального закона от 27.07.2006 г. № 152-ФЗ «О персональных данных» предоставляет согласие на обработку всех указанных в Анкете своих персональных данных КИТ Финанс (АО), адрес: 191119, Санкт-Петербург, ул. Марата, д.69-71 лит. А (далее – Компания) в целях заключения, исполнения, изменения, расторжения данным лицом договоров (соглашений) с Компанией, (договор на брокерское обслуживание, депозитарный договор, договор об электронном документообороте и/или иной договор/соглашение), в том числе дистанционным способом посредством сети Интернет, а также в целях проведения опросов, анкетирования, рекламных и маркетинговых исследований, акций в отношении услуг, оказываемых Компанией.

Настоящее согласие предоставляется на осуществление любых действий в отношении персональных данных, которые необходимы для достижения вышеуказанных целей, как с использованием средств автоматизации так и без использования таких средств, включая сбор, систематизацию, накопление, хранение, уточнение (обновление, изменение), извлечение, использование, обезличивание, блокирование, удаление, уничтожение, а также распространение (передачу) таких персональных данных третьим лицам (в том числе передачу третьим

лицам для целей проведения упрощенной идентификации, предусмотренной Федеральным законом от 07.08.2001 №115-ФЗ, агентам, организаторам торговли на рынке ценных бумаг, эмитентам, депозитариям, регистраторам, клиринговым и расчетным организациям), при условии обеспечения конфиденциальности и безопасности персональных данных при их обработке, в том числе посредством заключения с Компанией соглашения о конфиденциальности, предусматривающего ответственность за разглашение персональных данных в рамках действующего законодательства Российской Федерации.

Настоящим физическое лицо также дает согласие Компании на использование своего номера мобильного телефона, указанного в Анкете, для целей:

- получения от Компании на указанный номер телефона одноразовых кодов для заключения договора об электронном документообороте, договора на брокерское обслуживание, депозитарного договора, а также для входа и подтверждения операций в Системе;
- осуществления электронного документооборота с Компанией в соответствии с Правилами;
- оказания Компанией услуг в рамках договора на брокерское обслуживание, депозитарного договора;
- получения информации о новых продуктах и услугах Компании;
- выполнения Компанией иных, возложенных законодательством Российской Федерации функций, полномочий, обязанностей, если при этом не нарушаются мои права и свободы.

Настоящее согласие действует с момента его предоставления, прекращается по моему письменному заявлению (отзыву) физического лица согласно п. 1 ст. 9 Федерального закона от 27.07.2006 г. № 152-ФЗ «О персональных данных» и может быть отозвано при условии письменного уведомления Компании не менее чем за 30 дней до предполагаемой даты прекращения использования персональных данных.

- з) признает выписку/выписки из электронных журналов и файлов серверной части Системы, подписанной уполномоченным лицом Компании, в качестве пригодного и достаточного для предъявления при разрешении конфликтных ситуаций и/или споров в досудебном порядке и/или суде, третейском суде, государственных и муниципальных органах, иных организациях доказательства факта, даты и времени доступа лица (Клиента) к специальному разделу Системы, доказательства факта, даты и времени направления, ненаправления лицом (Клиентом) в Компанию Заявления о присоединении к Договору об электронном документообороте и/или Анкеты, факта, даты и времени получения, неполучения Компанией указанного Заявления и/или Анкеты, доказательства факта получения, неполучения Компанией данных лица (Клиента) из единой системы идентификации и аутентификации, доказательства факта и результата специальной обработки отдельных данных лица (Клиента), доказательства факта, даты и времени направления, ненаправления лицом (Клиентом) в Компанию с использованием специального раздела Системы, подписания простой ЭП лица (Клиента) Заявления о присоединении к Правилам электронного документооборота (Договору об электронном документообороте), о присоединении к Договору на брокерское обслуживание, о присоединении к Договору на брокерское обслуживание с открытием и ведением Индивидуального Инвестиционного счета (ИИС), о присоединении к Депозитарному договору/ поручение на открытие счёта депо, об изменении условий обслуживания, доказательства факта подписания лицом (Клиентом) с помощью простой ЭП лица (Клиента) согласия лица (Клиента) на обработку персональных данных, иных заявлений, подтверждений, предоставление/подписание которых лицом (Клиентом) предусмотрено Публичной офертой, Правилами и Регламентом, в том числе, но не ограничиваясь, указанных в пунктах 2.1. Публичной оферты, а также доказательством содержания указанных заявлений и подтверждений, совершения лицом (Клиентом) иных действий с использованием специального раздела Системы;
- и) подтверждает, что о рисках, связанных с осуществлением операций и/или получения информации с использованием Системы, включая, но не ограничиваясь, риск использования электронной подписи, уведомлено, согласно и принимает их на себя в полном объеме.

#### **3. Заключительные условия**

- 3.1. Получение Компанией акцепта настоящей Публичной оферты имеет юридическую силу, равную документу содержания, аналогичного Заявлению по форме Приложения 2а или Приложения 4 к настоящим Правилам на бумажном носителе, подписанными Клиентом собственноручно, и влечет аналогичные правовые последствия в соответствии с Правилами и действующим законодательством Российской Федерации.
- 3.2. Присоединение к Правилам (заключение договора об электронном документообороте) означает, в том числе, что Клиент и Компания пришли к соглашению, что электронные документы, подписанные электронной подписью, в том числе простой ЭП, подготовленные и переданные с использованием Системы, включая специальный раздел Системы, эквивалентны (равнозначны) документам на бумажном носителе и имеют для Сторон юридическую силу, равную юридической силе оригиналов документов на бумажных носителях, в соответствующей форме, содержащих все необходимые реквизиты, и собственноручную подпись соответствующей Стороны (собственноручную подпись уполномоченного лица соответствующей Стороны и оттиск печати Стороны).
- 3.3. Совершая акцепт Публичной оферты, лицо тем самым подтверждает понимание и согласно, что могут быть установлены технические особенности формирования электронных документов, обусловленные техническими условиями создания/размещения соответствующих документов на специальном разделе Системы.
- 3.4. В остальном, что не урегулировано настоящей Публичной офертой, Стороны руководствуются Правилами.

**Приложение № 7а к Правилам электронного документооборота КИТ Финанс (АО)**

<span id="page-38-0"></span>**Перечень информации о физическом лице, необходимой для его присоединения к Правилам ЭДО на условиях, предусмотренных Приложением 7 «Публичная оферта о присоединении к Правилам электронного документооборота (заключении Договора об электронном документообороте) в особом порядке».**

- Фамилия
- $\bullet$  Имя
- Отчество (если иное не вытекает из закона или национального обычая)
- Дата рождения
- Гражданство
- $\bullet$   $MHH$
- СНИЛС
- Номер мобильного телефона
- Данные паспорта
	- o Серия
	- o Номер
	- o Дата выдачи
	- o Орган, выдавший документ
	- o Код подразделения, выдавшего документ